# DOCUMENTING FRAMEWORKS USING PATTERN LANGUAGES

An Abstract of a Thesis

Submitted

in Partial Fulfillment

of the Requirements for the Degree

Master of Science

Diana Irina Tanase

University of Northern Iowa

December 2003

#### ABSTRACT

A framework is a domain specific reusable design of a system expressed as an ensemble of abstract classes. Unlike a class library, frameworks provide not only components, but also a structure for integrating those components, a predefined interoperation between them, and often the basic skeleton of an application. These features of a framework, help developers reduce development and testing time, reuse generic functions, tailor solutions that are close to the requirements of the client, and increase overall productivity and reliability.

The advantages of using a framework come at a price--the cost of learning and understanding the hotspots of the framework, its interactions, and even its limitations. Frameworks offer some customization facilities, but they can impose some restrictions and may require special programming techniques, especially if the developer wants to perform functionality outside of the defined scope of the framework. Thus, a good documentation of the framework has a substantial impact on its success as a reusable component and implicitly affects the overall quality of the software systems that result from extending it.

> Pattern languages were envisioned to provide support in scaffolding the architecture of a system. Software patterns make up the vocabulary of the language, while the rules for their implementation and combination are embedded in other patterns. The idea of defining software patterns as a way of documenting design problems and their solutions roots in the work of Christopher Alexander, who researched and implemented the two concepts in the context of urban planning.

The hypothesis supported in this thesis is that pattern languages can be used for

documenting a framework. This type of documentation can provide generic guidelines on how classes can be combined to create semantically coherent parts of the derived

application, and it discloses the hidden design details of the framework, together with code examples.

This thesis underlines the different aspects involved in crafting and using a pattern language for documenting the JHotDraw framework. Writing the pattern language for this framework proved to be a time-consuming process that required a lot of technical knowledge on pattern writing and pattern mining. The final artifact documents JHotDraw core features and provides guidelines in taking design decisions, pondering solutions, and underlining the forces that constraint the lifecycle of the system.

# DOCUMENTING FRAMEWORKS USING PATTERN LANGUAGES

A Thesis

Submitted

in Partial Fulfillment

of the Requirements for the Degree

Master of Science

Diana Irina Tanase

University of Northern Iowa

December 2003

### ACKNOWLEDGEMENTS

 The author would like to thank Dr. Eugene Wallingford for his patience, support, and suggestions. The constant exchange of ideas helped the author finalize this thesis and better understand what pattern language writing entails.

 The author would also like to thank Dr. Ben Schafer and Dr. Michael Prophet for their valuable comments. This paper would not have the form and consistency that it does now without their participations.

 Lastly, the author would like to thank her family for their support and love. Special thanks also to Brian Johnson for his help on formatting the final version of this paper.

# TABLE OF CONTENTS

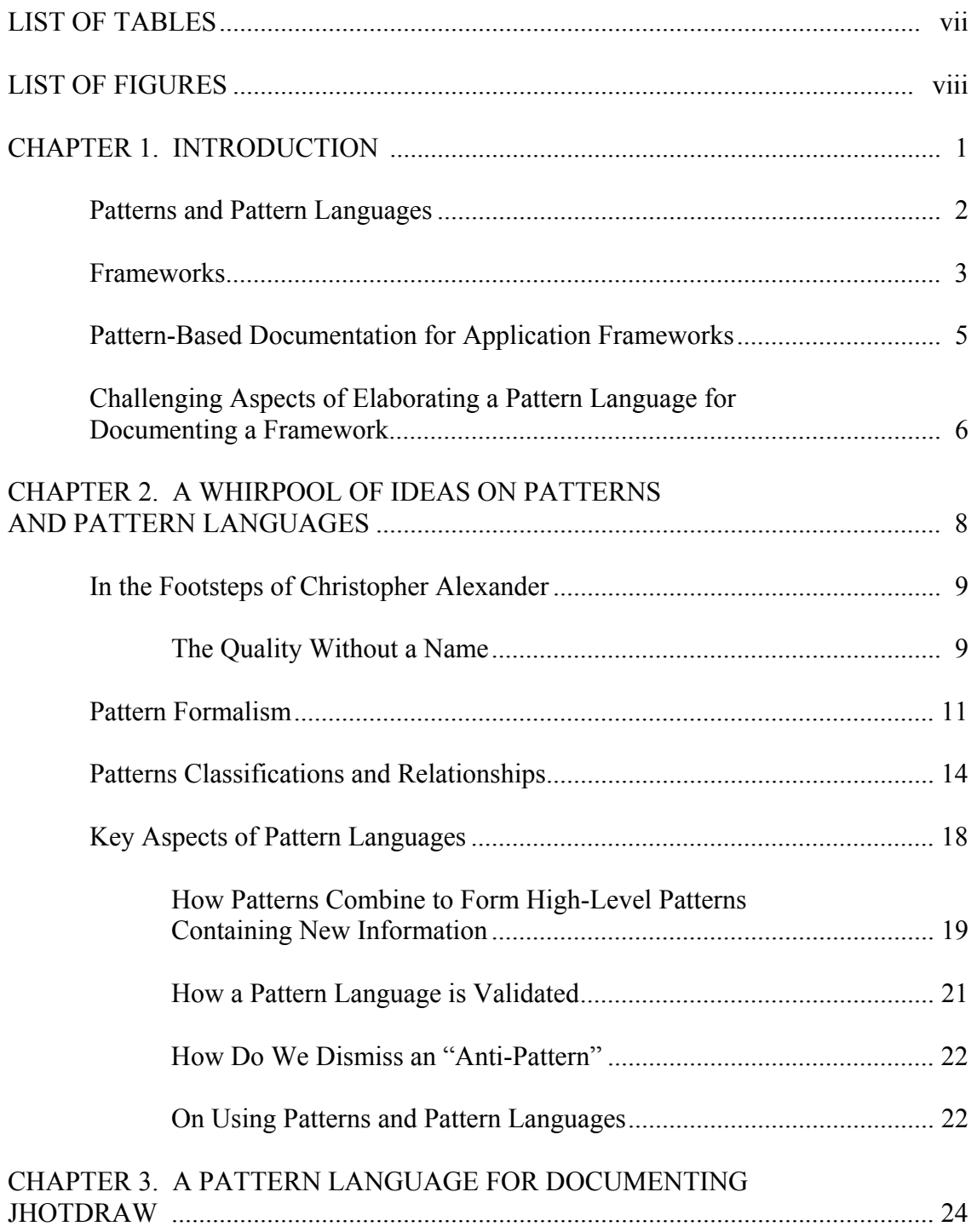

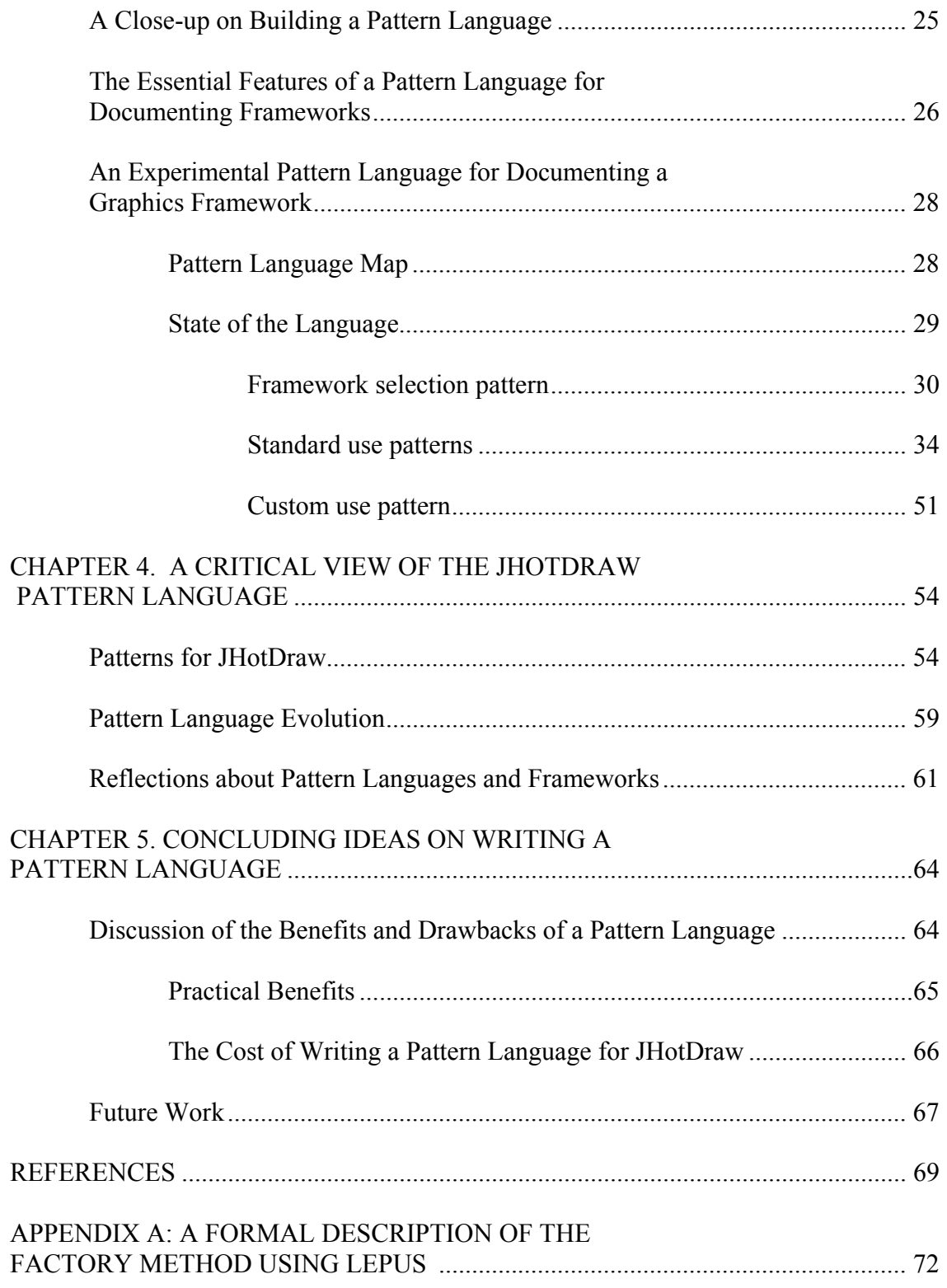

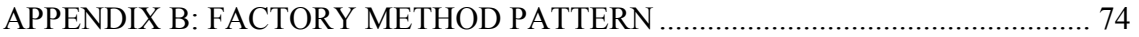

# LIST OF TABLES

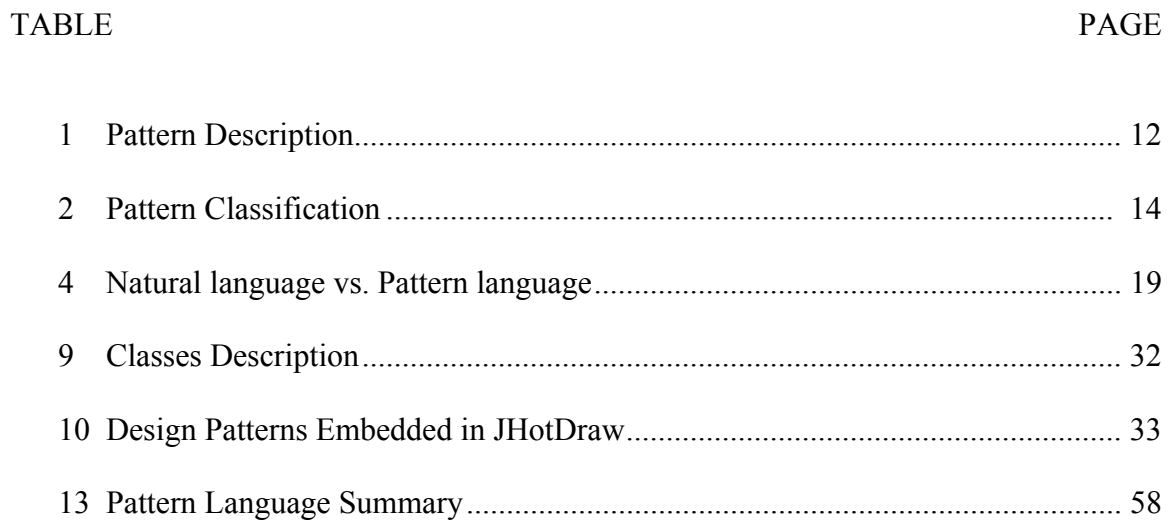

# LIST OF FIGURES

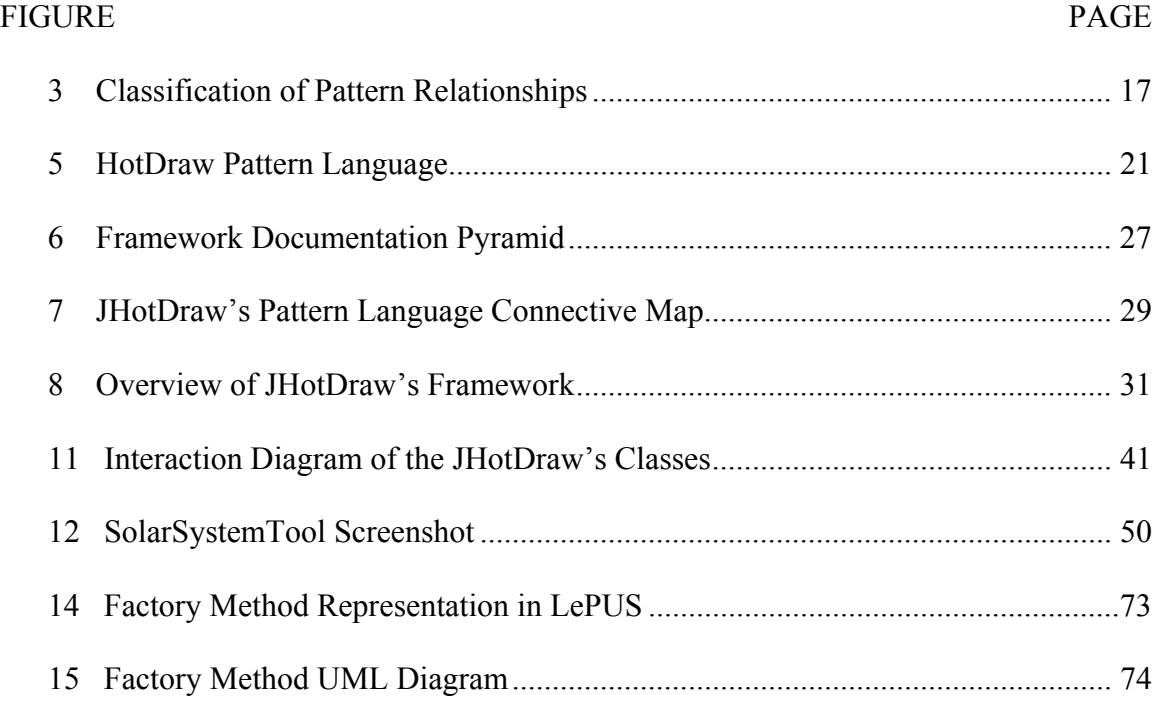

### CHAPTER 1

### INTRODUCTION

Science, since the early ages of humanity, relies on empirical observations and experiments. Breakthroughs occur when scientists are able to identify the rules that generate a certain regularity of behavior. Johannes Kepler, for example spent more than 20 years pouring over masses of data searching for a common aspect of the planets´ movements through the sky before formulating the three laws of planetary motion. The history of science is replete with discoveries of such rules in nature. Cycles, geometric designs, cause and effect, and the laws of physics laws, are but a beginning of countless examples that could be listed. Such empirical rules that explain and describe why a set of characteristics or events appear repeatedly are called patterns (Salingaros, 2000). In the software community patterns are defined as a problem-solving mechanism that captures a recurring design problem and the invariant aspects of different solutions.

The next sections of this chapter introduce the main concepts of *pattern*, *pattern language*, and *framework* in the context of object-oriented design. These serve as a basis for the entire exposé, the ways they interrelate with each other, the motivation for patternbased documentations for application frameworks, and the challenging aspects of creating a pattern language for a specific framework. This chapter serves as a preamble for the following chapters, where I investigate in greater detail each of the abovementioned topics.

#### Patterns and Pattern Languages

The *pattern* concept roots in Christopher Alexander's work on urban planning and building architecture. He gave the first definition of a design pattern in his book *The Timeless Way of Building* (1979):

A *pattern* is a three-part rule, which expresses a relation between a certain context, a problem, and a solution.

As an element in the world, each pattern is a relationship between a certain *context*, a certain *system of forces* which occurs repeatedly in that context, and a certain *spatial configuration* which allows these forces to resolve themselves.

As an element of language, a pattern is an instruction, which shows how this spatial configuration can be used, over and over again, to resolve the given system of forces, wherever the context makes it relevant (Alexander, 1979, p. 247).

Software developers have translated this in terms of software design, and the

pattern concept is used to represent a mechanism for capturing existing, well-proven expertise in software development, as well to promote consistency and quality through the course of design and implementation. Effective combinations of patterns that solved specific problems allowed scalable and flexible architectures to be constructed. Patterns were defined as a means of communicating design knowledge by providing a common vocabulary for different stakeholders (designers, users, implementers).

The first book about design patterns, *Design Patterns, Elements of Reusable Design* (Gamma, Johnson, & Vlissides, 1995), is commonly known as the "gang of four"(GoF) book. Its content was organized as a catalog of solutions to commonly occurring design problems, presenting twenty-three patterns that allow designers to create flexible and reusable designs for object-oriented software. It also provided descriptions of the circumstances in which each pattern is applicable, and discusses the consequences

and trade-offs of using the pattern within a larger design. The patterns are compiled from real systems, and include code for implementation in object-oriented programming languages like C++ and Smalltalk.

When people started to use this pattern catalog they noticed that there was no glue to connect these patterns together as a whole in a final well-formed product. A relational hierarchy was necessary in order to induce a certain sequence when applying patterns, and therefore to help scaffold the overall structure of a system. The inability to create such a hierarchy was, due in part to the patterns formalism that is based on a natural language narrative style. This difficulty has yet to be overcome, though some attempts in this direction were pursued by A.H. Eden (2000).

The concept of pattern language was introduced as a response to the prior mentioned issue*.* In comparison to pattern catalogs, a pattern language defines semantic connection between patterns that help developers select cohesive sets of patterns that work together towards fulfilling a shared objective in an orderly fashion. The objective is to generate a domain specific application. Pattern languages have been conceived for a variety of application domains including *distributed systems* (Aarsten, Brugali, & Menga, 1996), *parallel programming* (McKenny, 1996), and *relational databases* (Keller & Coldewey, 1996).

## **Frameworks**

A framework is a domain specific reusable design of a system expressed as an ensemble of abstract classes. Unlike a class library, frameworks provide not only components, but also a structure for integrating those components, a predefined

interoperation between them, and often the basic skeleton of an application. The skeleton is not passive like a class library, but has its own execution path from which user-defined component code is called.

Due to the above-mentioned attributes of a framework, developers can reduce development and testing time, reuse generic functions, tailor solutions that are close to the client's requirements, and increase overall productivity and reliability.

An often-used framework is the Java Media Framework (JMF). This embeds the necessary functionality for developing applications for streaming audio or video files, media presentations (presentations controllers), media processing (demultiplexers, codes, effect filters), and media capture clocks for synchronization of different media, such as audio and video output.

Another example is HotDraw, which is a framework that targets applications for drawing technical and structured graphics such as network layouts and Pert diagrams, and offers support to develop editors for those purposes.

JHotDraw is the Java implementation of HotDraw, which was invented in the mid '80s at Tektronix by Ward Cunningham and Kent Beck. It was originally written in the Tektronix version of Smalltalk-80, but many other versions have been written since then. The implementation that will serve as a basis for the pattern language case study in Chapter 3, is the one written by Erich Gamma for IBM Smalltalk (Johnson, 1992).

The advantages of using a framework come at a price--the cost of learning and understanding a framework's hotspots (the extension points where the new code should be attached), its interactions, and even its limitations. Most frameworks are rather

complex pieces of software at high levels of abstraction. Understanding a framework can be difficult, and debugging framework code is sometimes cumbersome. Frameworks offer some customization facilities, but they can impose some restrictions and may require special programming techniques, especially if the developer wants to perform functionality slightly out of the defined scope of the framework.

#### Pattern-Based Documentation for Application Frameworks

Using a framework involves having a good understanding of the followings aspects: strengths and weaknesses, target applications, components and structure. All this information is grouped together in the documentation of the framework, which consists of UML class diagrams or interaction diagrams, a listing of classes and their methods, and suggestions on what classes should be subclassed by the client application to accomplish a certain task.

For instance JHotDraw's documentation comprises a class reference guide, some coding examples, and a narrative description of the overall design. The JavaDoc API also provides additional information on the different design patterns embedded by the framework.

Typically, to extend this framework the developer provides application-specific subclasses (implementations) for some of the framework's classes (interfaces), thus allowing application-specific code to be called by the framework. Hence such base classes in the framework can be regarded as a "specialization interface" of the framework. But the extension points (like subclasses) are usually not independent of each other. As a concrete example, each introduction of an application-specific subclasss for a

framework class requires code in some other application class for instantiating that subclass. Hence the two extension points depend strongly on each other. Without understanding the relationships of individual extension points an application developer cannot hope to understand the platform as an implementation paradigm (Hakala, Hautamaki, Koskimies & Savolainen, 2000).

This leads to the following problem: "How can a framework be documented so that developers can assimilate its structure and its code in a shorter amount of time"? The hypothesis in this thesis is that a domain specific pattern language can address this problem because it can provide generic guidelines on how classes can be combined to create semantically coherent parts of the derived application, and it discloses the hidden design details of the framework, together with code examples. The problem, now, becomes discovering the right patterns and organizing them as a pattern language (Braga, Felipe, Haeusler, & Lucena, 2000).

## Challenging Aspects of Elaborating a Pattern Language for Documenting a Framework

The crafting of a pattern language is an incremental process that involves domainrelated pattern definition, discovery of additional patterns to glue them as a whole, and assessment of the final collection. The resulting language should be an open set to which new patterns can be continuously added and refined by the developers' community. And these are not all the difficulties that can be encountered. It is also hard to completely cover the functionality of a framework, because developers often identify new extensions that the framework's creator did not anticipate.

In conclusion, there are three aspects that determine the adequacy of a pattern language for documenting a framework: accuracy, completeness, and expandability. In the context of writing a pattern language for describing a framework these forces need to be balanced.

This chapter's overview of the main ideas and concepts on patterns, pattern languages and frameworks, serves as a basis for the next chapters that present in detail the emergence of patterns and pattern languages in the software community, and the problematic aspects of using, building and validating a pattern language for documenting JHotDraw.

#### CHAPTER 2

### A WHIRPOOL OF IDEAS ON PATTERNS AND PATTERN LANGUAGES

 In the 1980s the software community was animated by the birth of two new concepts: *pattern* (a description of a commonly encountered design problem and a suggested solution) and *pattern language* (a set of connected patterns for a specific domain--like urban architecture).

Christopher Alexander's work in the '70s served as a theoretical basis for the thousands of books, and articles that were published about patterns and pattern languages. A decade later a new-formed pattern community was concentrating its efforts to establish a solid ground for the emerging approach of "pattern-based" programming.

 This chapter is an exploration of the existing body of literature on patterns and pattern languages. It is structured in four sections, each complementing the general ideas regarding patterns and pattern languages that were introduced previously. The first section (*In the footsteps of Christopher Alexander*) gives an outline of the "quality without a name" and the existing correlation between this quality of a pattern, and the quality of the software, while the following section (*Pattern formalism*) specifies different pattern formalisms adopted by the pattern community in the last decade. The third section (*Patterns classifications and relationships*) summarizes the fundamental classification and relationships that exist between patterns, followed by an overview of the most important issues that have to be taken into consideration by a pattern writer such as combining patterns, validation, and use (*Key aspects of pattern languages)*.

### In the Footsteps of Christopher Alexander

The "patterns movement" has its origins in the work of Christopher Alexander. His work on patterns is structured in three fundamental volumes. Volume I, *The Timeless Way of Building* (1979) provides theoretical instruction for the use of a pattern language. Volume II, *A Pattern Language* (1977) describes in detail a language for building and planning. Volume III, *The Oregon Experiment* (1975) offers a "practical manifestation of the theoretical ideas"(Alexander, 1975) presented in the first two mentioned volumes. Each volume can be read separately, but all together they create a complete, coherent view of the importance of a pattern language for architectural design. The next sections of this chapter investigate the main ideas concentrated in these books.

# The Quality Without a Name

*The Timeless Way of Building* introduces the "quality without a name" that is "[…] the root criterion of life and spirit in a man, a town, a building, or a wilderness" (Alexander, 1979, p. 19). This quality is objective, precise, cannot be named and it endows patterns with the following characteristics:

- 1. Universally recognizable aesthetic beauty and order,
- 2. Recursively nested centers of symmetry and balance,
- 3. Life and wholeness,
- 4. Resilience, adaptability, and durability,
- 5. Human comfort and satisfaction,
- 6. Emotional and cognitive resonance.

Therefore, using patterns that have the "quality without a name" improves the human condition, giving people a sense of balance and integration of their work in a larger system.

At first sight, this "quality" might seem philosophical in essence and not really related to software design or software development. Thus, skimming through this first volume, a programmer may wonder: "How does this quality help me through the daily struggles with deadlines and requirements"? Richard Gabriel gives an answer to this in *Patterns of Software* (1996). In the following, he describes the software that possesses Alexander's "quality without a name":

Its modules and abstractions are not too big. If they were too big, their size and inflexibility would have created forces that would over govern the overall structure of the software; every module, function, class, and abstraction is small and named so that I know what it is without looking at its implementation.

If I look at any small part of it, I can see what is going on, I don't need to refer to other parts to understand what something is doing. This tells me that the abstractions make sense for themselves--they are a whole.

If I look at any large part in overview, I can see what is going on, I don't need to know all the details to get it.

Everything about it seems familiar.

I can imagine changing it, adding some functionality.

I am not afraid of it, I will remember it (Gabriel, 1996, p. 100).

Gabriel's quote echoes in the mind of every programmer who has sat down and

performed maintenance of a large piece of code, or worked in teams where he/she had to

develop a new module on top of an already existing structure. Though the software's

"quality without a name" is deeply embedded inside the scaffolding patterns, it has a halo

effect on both the program and the developer. To clarify this matter, it can be rephrased in terms of cause and effect:

*Cause:* a programmer chooses to use patterns to solve design problems;

*Effect*: the resulting artifact is the expression of recurrence, familiarity; it is predictable, balanced, and harmonious; it is a well-written piece of code, and the programmer feels confident that his design solution will work.

## Pattern Formalism

 Alexander defined a pattern as both a recurring solution to a particular problem in a certain context and also a documentation of that solution. Thus, someone who would want to write a pattern also needs to think about how to structure and organize the problem, the solution, and the context, so that it can be communicated to almost anyone.

In *Fine Points of Pattern Writing*, Gabriel captures the gist of the three-part rule components: *forces* "teach about the area—what is difficult, what is the landscape like, what is easy", the *problem* is "a set of circumstances someone could notice, usually while building something", and the *solution* "falls out of the discussion of the forces and other teaching about the situation". He concludes with the idea that the final written version of the pattern is valid if "it seems familiar to an expert but even the expert should feel enlightened by the discussion".

Alexander initiated one of the first pattern formalisms in *A Pattern Language*  (1977). He used both visual representations (photographs for the contexts, schematic diagrams for the solutions, etc.) and English narrations (for the problem and the forces) for documenting patterns.

Later, in the domain of software development, the GoF adopted a structured form for depicting a pattern. This included: *Pattern Name and Classification*, *Intent*, *Also known as*, *Motivation*, *Applicability*, *Structure*, *Participants*, *Collaborations*, *Consequences*, *Implementation*, *Sample Code*, *Known Uses*, and *Related Patterns*. Table

1, gives specific definitions of each section.

Table 1

Section Description Pattern Name Example Context Problem Solution Implementation Example Resolved Related Patterns The name and a short summary of the pattern. A real-world example demonstrating the existence of the problem and the need for the pattern. The situations in which the pattern might apply. The problem the pattern addresses, including a discussion of its associated forces. The fundamental solution principle underlying the pattern. Guidelines for implementing the pattern (code snippets). Discussion of any important aspects for resolving the example that are not yet covered in the Solution. Software patterns closely related to it. Comparison with other patterns and with which other pattern can this one be used.

*Pattern Description* (Buschmann, Meunier, Rohnert, Sommerland, & Stal, 1996, p. 20)

Because there is no universal formalism that is applied by everyone in the pattern community, Chapter 3, uses a different schema, which has the following sections: *Pattern Name*, *Example*, *Context*, *Problem*, *Solution*, *Structure*, *Dynamics*, *Implementation*,

*Example Resolved*, and *Related Patterns*.

The specification for each of the sections mentioned in Table 1 is written in English, which in the following years caused lively debates inside the pattern "movement". The informal way of writing patterns was considered to be a source for ambiguities and misunderstandings, and made it hard to establish a relationship between patterns, or to create tools for code generation.

An alternative approach for this issue was given by A.H. Eden (2000), creator of LePUS (Language for Pattern Uniform Specification). His language is based on mathematical objects (sets, containment relationships, predicate logic, quantifiers – see Appendix A for an example), which help synthesize a well-defined formula for the patterns in the GoF book. Though this language supports operating with patterns in a very natural and logical fashion, it is hard to prove that it is not ambiguous (any two formalizations of a pattern are equivalent) and that it is complete (all the patterns can be formalized using mathematical objects, no matter their degree of abstraction). In the end, the pattern community did not adopt this language because many programmers lacked the experience and interest to work with mathematical abstractions.

Despite the drawbacks, the main way to describe patterns is still based on a natural language narrative style (see Appendix B, for a complete description of the Factory Method pattern). This is not necessarily a negative aspect if we consider

Coplien's (1996) argumentation: "Human communication is the bottleneck in software development. If the pattern literary form can help programmers communicate with their clients, their customers, and with each other, they help fill a crucial need of contemporary software development. "

# Patterns Classifications and Relationships

One of the first attempts to classify patterns was made in the GoF book. This classification is based on two criteria: *purpose* and *scope* (Table 2).

## Table 2

## *Pattern Classification* (Gamma et al., 1995)

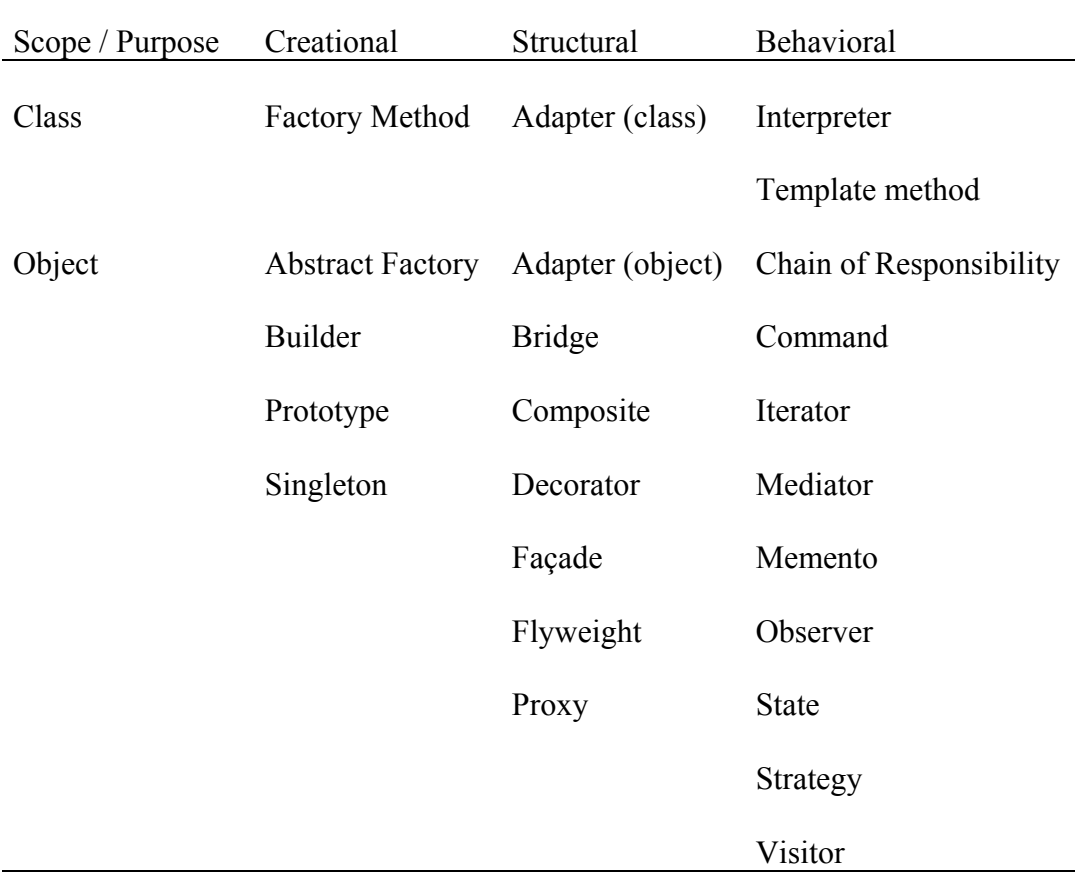

The *purpose criterion* deals with the kind of problem the pattern solves (creational, structural, behavioral). The *scope criterion* "specifies whether the patterns apply primarily to classes or to objects" (Gamma et al., 1995, p. 10). Class patterns are based on relationships between classes, which have mainly inheritance structures. Object patterns dynamically let objects reference each other. The purpose criterion sorts the patterns in three groups: *creational*, *structural* and *behavioral*.

*Creational patterns* deal with object creation. Class-scope creational patterns defer some part of the object creation process to subclasses. Object-scope creational patterns defer it to another object.

*Structural patterns* deal with compositions of objects and classes. Structural class patterns are based on inheritance to build a structure. Structural object patterns use object references to build a structure.

*Behavioral patterns* are used to distribute responsibility between classes and objects. The patterns define how the classes and objects should interact, and what responsibilities each participant has. Behavioral class patterns are based on inheritance. They are mostly concerned with handling algorithms and flow of control. Behavioral object patterns describe how objects can cooperate to carry out tasks that no single object can carry out alone.

The GoF book made the first steps to define relationships between patterns by adding the "Related Patterns" section to every pattern's description (Abel, 2000). This section of the patterns specification was intended to provide references to other patterns in the catalog that could be coupled with the initial one or patterns that were closely related. Because this initial catalog of patterns was relatively small (only 23 patterns), this approach was sufficient for those who were trying to learn how to use patterns together.

Later Zimmer divided these relationships further giving a basis for deeper understanding of the patterns. He noticed that there is no classification of the relationships in (Gamma et al., 1995) so he defined three categories of relationships:

1. *X uses Y in its solution*. When solving the problem that X addresses, Y might solve one of the sub problems. Thus Y makes up a part of X. A possible use for relations in this group is in a development tool. The Y pattern can be displayed as a "black box", inside the implementation of X.

2. *X is similar to Y*. The two patterns address a similar kind of problem. This does not mean that the solutions are similar. This kind of relation is often reflected in the classification in (Gamma et al., 1995). This class can be very useful when searching for patterns to use.

3. *X can be combined with Y.* Two patterns are typically combined. This is not the same as X uses Y in its solution. None of the participating patterns are actually part of the other. This kind of relations is also useful for retrieving patterns. If one pattern is used, this can be an entry to finding other patterns that could be used too. Classifying the relationships in GoF yields the structure in Figure 3:

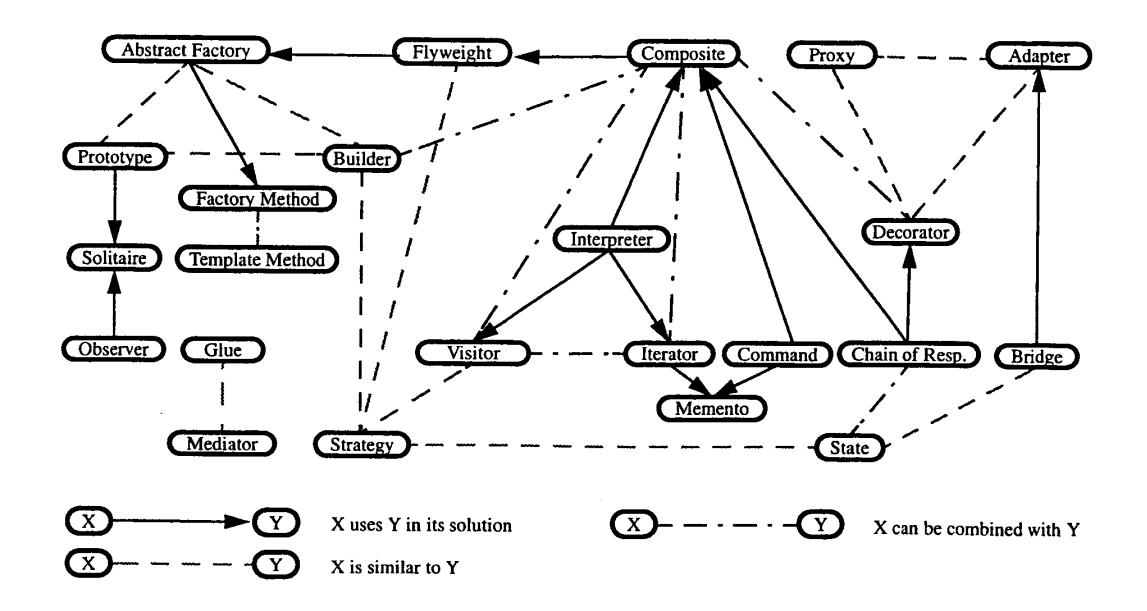

*Figure 3.* Classification of Pattern Relationships (Zimmer, 1995).

Note that some patterns in Figure 3 have names that differ from their GoF names. For example Singleton becomes Solitaire and Glue replaces Façade. Zimmer's approach is viable for this small set of patterns, but it has not been proven that by using his relationships any two patterns can be compared. Besides the classifications described so far, the pattern community distinguishes between patterns using their levels of abstractions. There are three fundamental levels: *idioms*, *design patterns* and *architectural patterns*.

*Idioms* are low**-**level patterns that depend on a specific programming language. They represent the first software patterns, published in late 1991 (Coplien, 1992).

*Design patterns* are one level broader in scope than idioms. Their problem, forces, and solution are language independent. For example, a design pattern might describe a

way to ensure there is only one instance of a class (the singleton pattern). An idiom might describe a way to return multiple values in Java, given that the Java language does not have a built-in multivalued return capability (Venners, 1998).

*Architectural patterns* give a structural organization schema for software systems. They provide a set of predefined subsystems, specify their responsibilities, and include rules and guidelines for organizing the relationships between them (Buschmann et al., 1996). For example, the Layers pattern helps structuring applications that can be decomposed into groups of subtasks in which each group of subtasks is at a particular level of abstractions.

## Key Aspects of Pattern Languages

From a mathematical standpoint, any language is represented by a set of elements (symbols) and a set of rules for combining these symbols (Alexander, 1979). Table 4 provides a comparison between a natural language and a pattern language for architectural design.

From Table 4, we notice that, in the case of a pattern language, the patterns make up the vocabulary of the language, while the rules for their implementation and combination are embedded in other patterns. Thus, patterns serve both as symbols and as rules.

# Table 4

| Elements of the language Natural Language |                       | Pattern Language            |
|-------------------------------------------|-----------------------|-----------------------------|
| Symbols                                   | Words                 | Patterns                    |
| Rules                                     | Rules of grammar, and | Patterns which specify      |
|                                           | meaning which allow   | connections between         |
|                                           | connecting words.     | patterns.                   |
| Combination of symbols                    | Sentences             | Buildings and places in the |
|                                           |                       | case of architectural       |
|                                           |                       | pattern languages.          |

*Natural language vs. Pattern language* (Alexander, 1979, p.187)

How Patterns Combine to Form High-Level Patterns Containing New Information

From the section on pattern relationships we can derive several situations:

1. One pattern contains or generalizes another small-scale pattern.

2. Two patterns are complementary and one needs the other for completeness.

3. Two patterns solve different problems that overlap and coexist on the same

level.

4. Two patterns solve the same problem in alternative, equally valid ways

(Salingaros, 2000).

For Alexander's pattern language the rules for combining two patterns are based on the containment criterion:

Each pattern depends both on the smaller patterns it contains, and on the larger patterns within which it is contained. [...]

And it is the network of these connections between patterns, which creates the language. [...]

In this network, the links between the patterns are almost as much a part of the language as the patterns themselves (Alexander, 1979, pp. 312-314).

In the generic case of a pattern language, the connective rules between two patterns are harder to identify. Some authors (e.g. Borchers, 2001) have suggested a formal modeling of pattern languages with the use of acyclic directed graphs, where the nodes are the patterns, and the edges represent a relationship between the end patterns. The advantage of this formalism is that it provides a layered visualization of the language's structure.

For example, Ralph Johnson (1992) presented one of the first experimental pattern languages for documenting HotDraw. Figure 5 describes the outline of the language organized as a directed graph.

Notice that the patterns are arranged so that those closest to the first pattern are the ones that are used most often. For instance, the second pattern describes how to make subclasses of Figure (one of the framework's class), which is something that almost every user of HotDraw needs to know (Johnson, 1992).

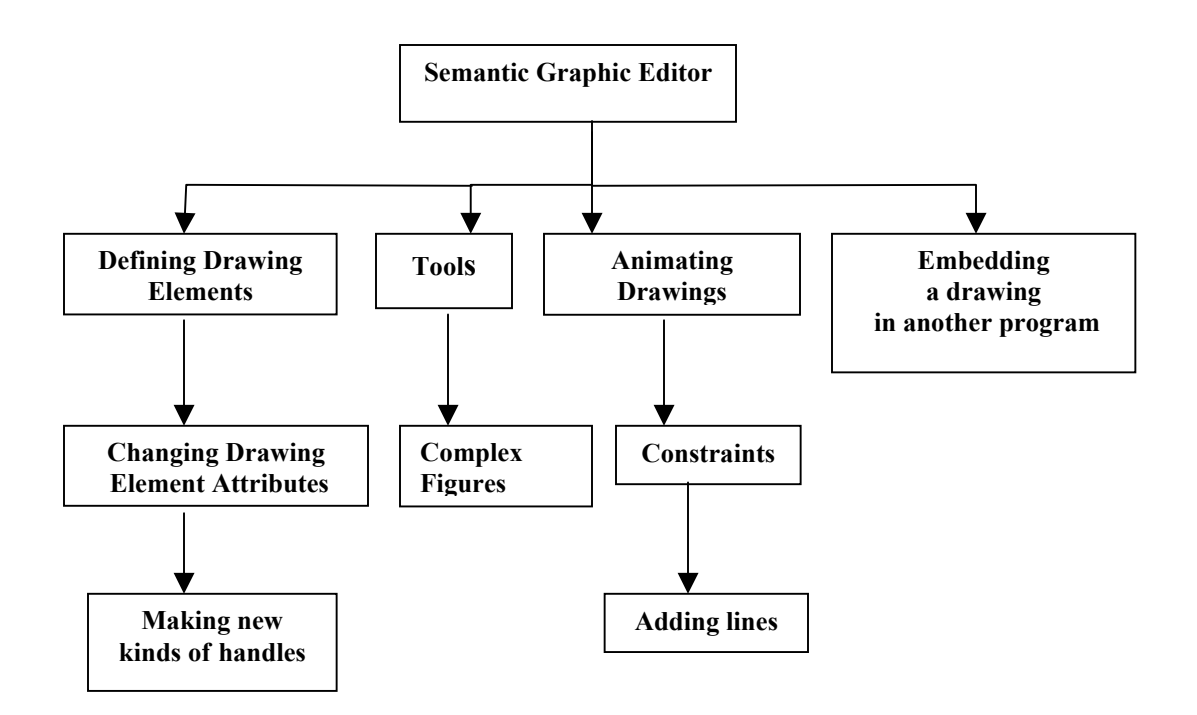

*Figure 5*. HotDraw Pattern Language (Johnson, 1992).

# How a Pattern Language is Validated

In *The Timeless Way of Building*, the author gives an informal criterion that one can use

for assessing the validity of an architectural pattern language:

The language is morphologically complete when I can visualize the kind of buildings, which it generates very concretely.

And the language is functionally complete, when the system of patterns it defines is fully capable of allowing all its inner forces to resolve themselves (Alexander, 1979, pp. 316-317).

Unfortunately, this definition of completeness and validation is hard to use as a

generic criterion to check the internal consistency of a language. A more convenient

approach is to use the graphical representation of the language. If the graph is complete,

meaning that there are no isolated nodes and there exists a path between any two nodes, then the language has good chances to be valid. For completeness there does not exist a similar solution using graphs. That is why putting together a pattern language is an extremely demanding task. Before moving on to the next section, another issue needs to be addressed:

### How Do We Dismiss an "Anti-Pattern"

 Whenever a new symbol is added to a language it has to bring new information that will integrate in the language's landscape. This is the first test; the next is "the test of time". If the pattern manages to interrelate and coexist with the other patterns then we can consider that "the test of time" was passed, and hence the pattern has gained its place. On Using Patterns and Pattern Languages

The three most often-cited reasons for using patterns and pattern languages are:

 1. *Quality without a name*. This intrinsic quality of patterns affect both on the programmer or designer who uses them and the final product. Thus patterns facilitate the construction of better designs, increase productivity, improve the quality of designs by novices, encourage best practices and ensure high design quality even for experienced developers.

 2. *Reuse*. Patterns permit the re-use of the hard-won wisdom of designers, allowing the accumulation and generalization of successful solutions to commonly encountered problems (Vlissides, 1998).

3. *Lingua Franca*. Patterns have a number of representational properties that make them useful as lingua franca: they have memorable names; they have associated images; and they have a well-structured documentation format (Erickson, 2000). Thus, they are ideal communication tools between different stakeholders with unrelated backgrounds.

 Another goal of patterns is to help understand and document object-oriented designs by providing a vocabulary to discuss and communicate design decisions in terms of structures larger than modules, procedures, or objects, which make up the vocabulary of programming languages. For example, Kent Beck and Ralph Johnson, in *Patterns Generate Architectures*, mirror the incremental pattern-driven evolution of the application framework HotDraw.

In conclusion, patterns and pattern languages encapsulate human experience and help us justify and communicate design decisions at any level of abstractions. Based on the theoretical ideas exposed in this chapter, the next chapter will describe a concrete example of a pattern language for documenting JHotDraw.

#### CHAPTER 3

#### A PATTERN LANGUAGE FOR DOCUMENTING JHOTDRAW

The greatest challenge for people who wish to benefit from the "quality without a name" is to be able to think in terms of patterns when they design, program or document software. Software patterns are not hardwired into the human mind. They require a conscious effort. A developer needs to reason about the problem in order to identify the pattern to be used, reconsider the chosen pattern if it does not integrate in the context of the application, and avoid randomness when applying patterns. Thus, patterns operate on a level of reflective practice, and ideally the developer internalizes them in his thinking frame.

Humans can acquire the ability to employ software patterns the same way they can learn a new language. The first step is to assimilate the meaning of simple words, and then learn a few syntactic and semantic rules so the words can be used in sentences. The next step is to gradually add more words to the core vocabulary so that the speech becomes more expressive, varied, subtle and specific. Thus, thinking in terms of patterns demands a good understanding of the three-part relation (problem-context-solution), which captures the semantics of a pattern, and of the connectivity rules that couple patterns together into cohesive, meaningful blocks that help generate architectures.

This chapter is structured around two key problems: how to build pattern languages for specific domains (*A close-up on building a pattern language*), and what are the required features of a pattern language for documenting a framework (*The essential features of a pattern language for documenting frameworks)*. The solutions for these

problems provide the theoretical foundations for the last section of the chapter (*An experimental pattern language for documenting a graphics framework*), where a pattern language for JHotDraw is described.

#### A Close-up on Building a Pattern Language

According to Coplien a "pattern language is a collection of patterns that build on each other to generate a system" (Coplien, 1996, p. 25). In *The Timeless Way of Building*, Alexander structures the process of putting together a pattern language in a sequence of steps. These steps are in accordance with the design process, which involves making decisions on how a system is built, making tradeoffs between various alternatives, and finding the set of alternatives most relevant to the problem that cooperatively solves the problem. Here are the main stages, necessary for clustering patterns in a semantically coherent set:

1. Select a set of patterns from an already existing catalog.

2. Add to that set any other related patterns (there exist some type of relationship like the ones described by the pattern classification of Zimmer) to the ones included at Step 1.

3. Do not include patterns that seem alike just to make sure that the set is complete.

4. Adjust the initial set adding patterns that arise while actually designing and implementing the application (Alexander, 1979).

Notice that the first three steps require a thorough selection of existing patterns and a deep investigation of the relationships among them. If there are no more patterns to choose from then new ones need to be written. The pattern literature uses the term of mining to describe the process of documenting and discovering new patterns. The mining process is very elaborate. It involves the following sequence of steps: 1) find at least three examples where a particular design or implementation problem is solved effectively by using the same solution schema, 2) extract this solution schema, declare it a "patterncandidate", 3) apply the pattern candidate in a real-world software development situation, and 4) confirm its status as a pattern (Buschmann et al., 1996).

In addition to Alexander's algorithm for building pattern languages, people also need to consider the situation when a certain pattern "dies", becomes outdated, and needs to be removed or replaced from the language. This scenario occurs when the problem disappears (e.g., if the C++ language is extended so that it handles garbage collection some idioms that were designed for freeing pointer memory location will be useless), better alternatives are discovered for that particular problem, or the technology takes an unexpected turn that makes prior solution to a certain problem not feasible in the new context. Thus, a pattern language has a slow, piecemeal growth that reflects both the knowledge gained by the developers' community while using the framework and the evolution in time of the framework.

### The Essential Features of a Pattern Language for Documenting Frameworks

The structure and content of a pattern language for documenting frameworks are determined by two factors: the functionality of the framework and the target audience of the documentation. The first factor drives the selection and mining processes mentioned in Alexander's algorithm, while the second gives a vertical organization to the emerging
set of patterns. The three major types of audiences that a pattern language writer should consider are:

1. Users deciding which framework to use, who are looking for answers to questions like: "What are the main characteristics of the framework? Is it appropriate for my application "?

2. Users wanting to build a typical application, who want to identify the "hotspots" of the framework and that need to know what classes should be subclassed to benefit from the framework's default behavior.

3. Users wanting to go beyond the typical use, who intend to add new components and features, or customize the framework's architecture (Johnson, 1992).

Considering the prior mentioned aspects, the logical layering for the patterns that document a framework is depicted in Figure 6:

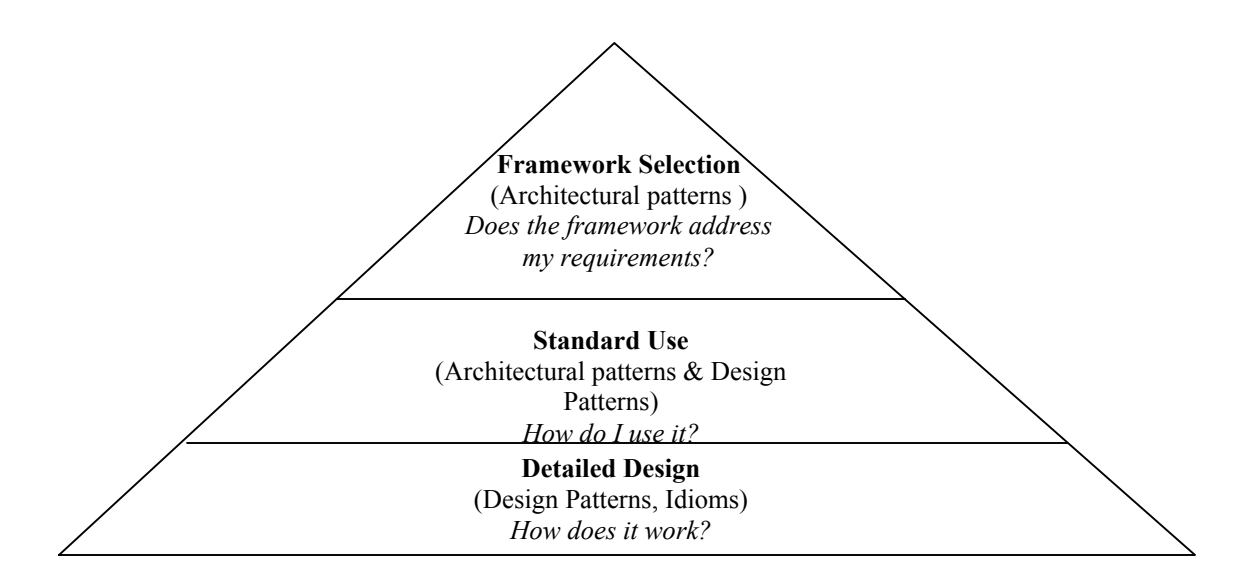

*Figure 6. Framework Documentation Pyramid (Meusel, Czarnecki, & Kopf, 2000).* 

This pyramid also gives a horizontal criterion for organizing the pattern language set. The standard documentation of a framework includes a description of its purpose, hints on how to use it (code examples) and details about its design such as use-cases, interaction diagrams, or UML class diagrams. The corresponding pattern language has to capture all these aspects, using software patterns on different levels of abstraction. The architectural patterns will define the main building blocks of the framework, while the design patterns or the idioms will wrap the know-how for extending the initial framework.

### An Experimental Pattern Language for Documenting a Graphics Framework

This section describes a pattern language for a specific framework, namely JHotDraw. This pattern language provides generic guidelines on what classes can be combined and extended to accomplish certain tasks. It also discloses the hidden design details of the framework together with code examples. The building process of this language relied on Alexander's step-by-step approach that is presented in the first section of this chapter.

### Pattern Language Map

The map in Figure 7 introduces the relationships and the overall structure of the pattern language that is detailed in the *State of the Language* section. Figure 7 underlines three types of relationships between the patterns of the language: X uses Y, X is similar to Y, and X combines with Y, each represented by a different connecting line. This pattern organization was established according to Zimmer's classification of patterns.

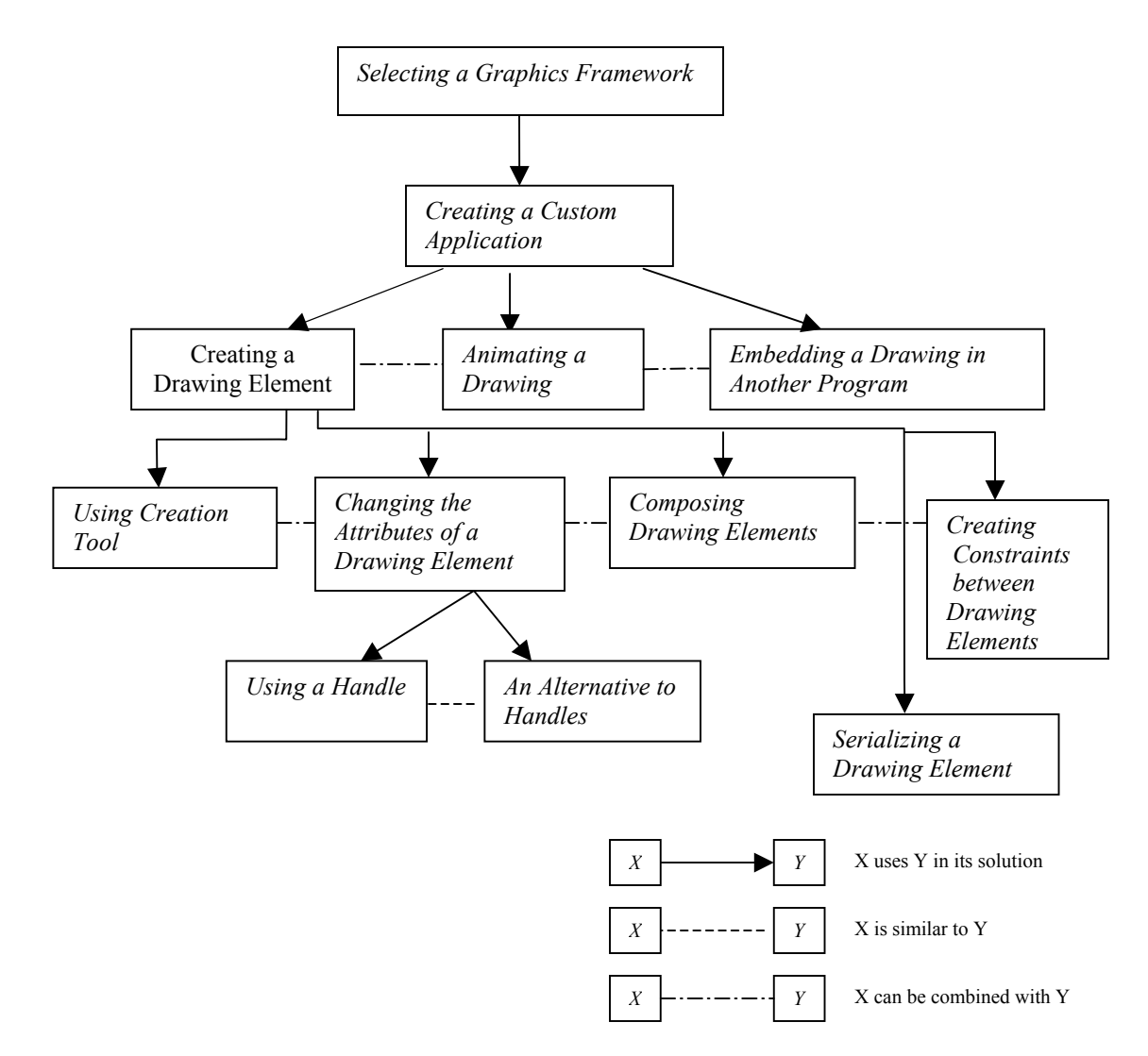

*Figure 7*. JHotDraw's Pattern Language Connective Map.

# State of the Language

This pattern language attempts to cover the main functionalities of JHotDraw. It is by no means an exhaustive description of the framework's application scope. Its purpose is mainly experimental.

Building the pattern language required the implementation of three test applications, which were intended to serve as mining material for my research. The programs resulted from using this framework are: a simple geometrical figure drawing tool, a graphical implementation of Dijkstra's algorithm for finding the shortest path between two nodes in a graph, and a tool that animates the planets movements in the solar system. The Example and Example Resolved sections of the pattern descriptions present small extracts of code from these programs.

Framework Selection Pattern. The functionality and the architecture of a

framework are two aspects that are described separately in most existing documentation.

But for a developer it is more helpful if the two aspects are introduced together. With the

use of a mapping between the coarse blocks of classes and their functionality the

developer will be able to anticipate if the domain of the framework matches the domain

of the program he/she wants to build.

### *Selecting a Graphics Framework*

## *Abstract*:

This pattern assesses a graphics framework's scope and architecture and describes when it is adequate for a particular application. *Example*:

Consider implementing a program that requires the creation of specialized two-dimensional drawings such as schematic diagrams, blueprints, music, or program designs.

## *Context*:

Based on the problem description the application has to enable the following basic functionalities: 2D object creation and editing via tools, drag-anddrop or resize via handles, a drawing context, and an event dispatching mechanism connected to the GUI.

# *Problem*:

What kind of framework should be chosen, considering the functional requirements of the program? *Solution*:

The searched framework provides a 2D object library, for figure creation and composition, and tools or handles for direct manipulation of figures. It can also embed animation mechanisms, or any other features like zooming, scaling or algorithms for laying out the figures on a canvas.

The ground organizational structure should create a flexible context that allows adjusting the presentational aspect of the application while the functional one remains unchanged. The best approach for solving the layering problem is to bias towards a framework that implements an architectural pattern like MVC (Model-View-Controller) to separate the concerns. The Model will be responsible for maintaining state, and surfacing the behavior necessary to support the user interface, the View will be responsible for displaying an up-to-date version of the Model, and the Controller will be responsible for mapping user gestures to changes of state in the model (Beck & Johnson, 1994). *Example Resolved*:

An example of a graphics framework that offers support for technical and structured graphics that was built on the MVC paradigm is JHotDraw. JHotDraw has a set of predefined 2D figures (rectangles, ellipses, polygons, connection lines, etc.) that can be combined into more complex drawings. The elements of these drawings can have constraints between them, react to user commands (like delete, copy, paste, etc.), or they can be animated. The applications that extend JHotDraw can work as standalone, or as parts of larger systems.

Figure 8, gives a description of the main classes that compose the core classes of the framework:

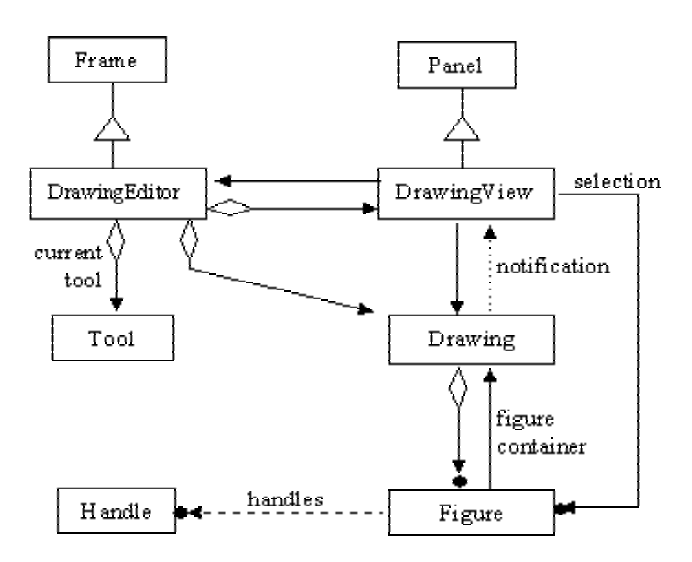

*Figure 8.* Overview of JHotDraw's Framework.

JHotDraw is documented using a JavaDoc API, from which the information in Table 9 is extracted:

## Table 9

#### *Classes Description*

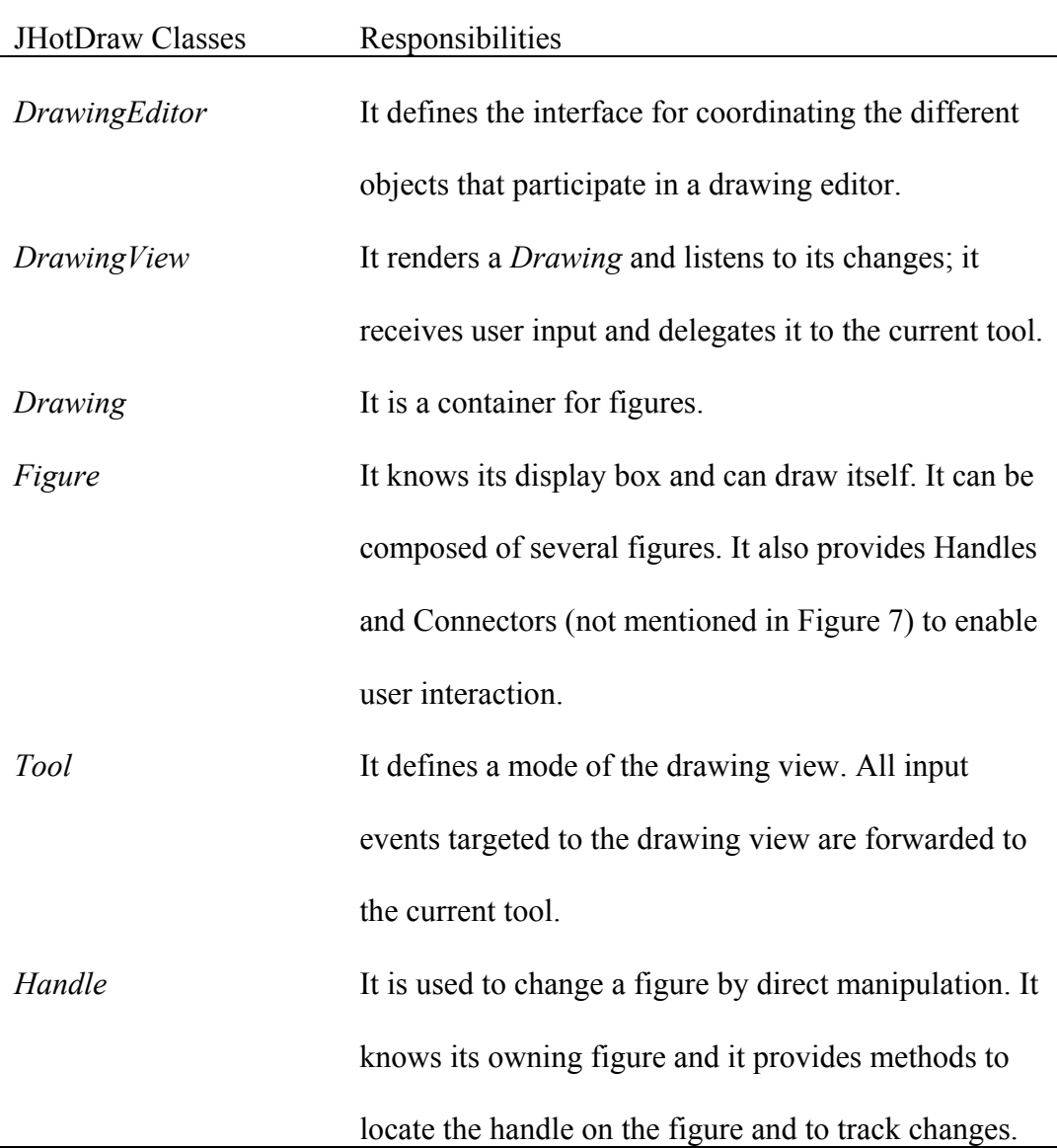

The Figure class hierarchy represents the Model; the DrawingView is an implementation of the View, and the Handle and Tool hierarchy constitute the Controller. To get a complete view of JHotDraw's implementation and functionality details, see the *Example Resolved* part for the patterns in the next section. Each one focuses on a particular hotspot, and on the constraints imposed by the framework. The framework hot spots are implemented by a set of wellknown design patterns from the GoF book. Table 10 depicts JHotDraw's abovementioned mapping:

# Table 10

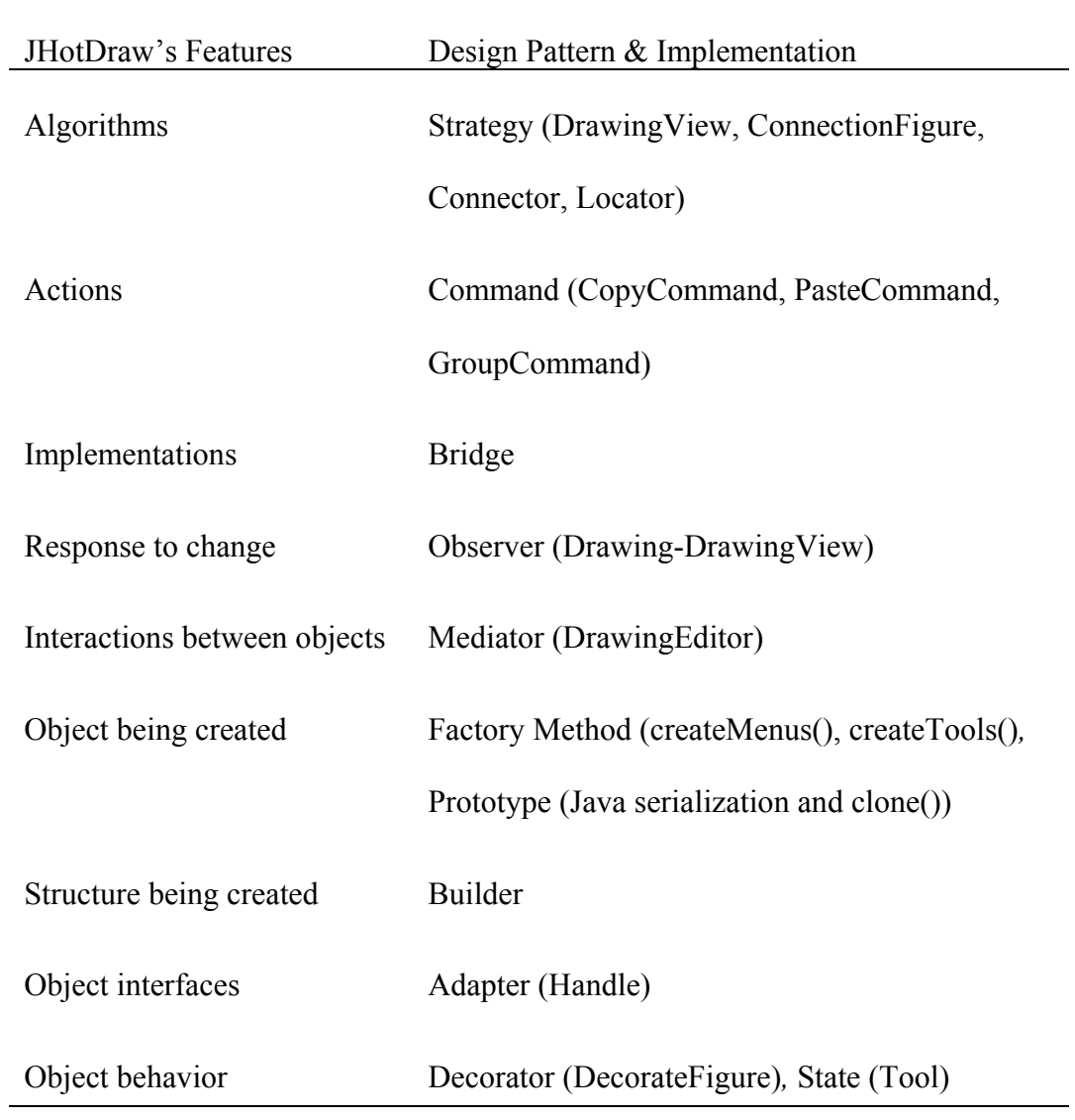

*Design Patterns Embedded in JHotDraw* 

Some known applications of this framework are:

- 1. *JARP* a graphical composer for Place/Transitions Petri nets. It exports files to GIF, JPEG, PPM, PNG, ARP, PNML (XML based) and a proprietary JPN (JHotDraw based) file formats. An external tool called ARP provides the analyses.
- 2. *Joone* Java Object Oriented Neural Engine, a Java framework to create, train and run neural networks.
- 3. *ChemSense*, a chemistry whiteboard for education.
- 4. *Automotive Systems Design Tool*, a graphics application that allows the addition and manipulation of objects in 2D space

Standard Use Patterns. The patterns in this section help the reader become

familiar with the way the core components of the framework can be extended and put to

work together. The following typical development scenario determined their selection:

1. Create your own figures. See *Creating a Drawing Element*, *Using a Creation* 

*Tool*, *Composing Drawing Elements*, *and Creating Constraints between Drawing* 

*Elements*.

2. Develop your own tools to create figures and manipulate them according to the

application requirements. See *Changing the Attributes of a Drawing Element, Using a* 

*Handle, and An Alternative to Handles*.

3. Create the actual GUI and integrate it into your application. See *Customizing* 

*Standard Application* (Kaiser, 2001).

This set of patterns provides enough information about the framework, that a

developer can build a simple custom application.

# *Creating a Drawing Element*

*Abstract*:

This pattern explains the different responsibilities that are incorporated by the interface of a drawing element (Kirk, 2000). *Example*:

Consider creating a class that represents different geometrical figures such as rectangle, triangle, ellipse or line. The user is allowed to connect points to the

figure and name them, and move or resize figures using the mouse. Any other properties of the geometrical figure can be altered by direct manipulation. *Context*:

A graphics framework includes a variety of primitive elements for drawing (e.g., rectangles, circles, diamonds, lines). The standard implementation of the framework presents a toolbar from which the user selects the primitive figure and drags it to the drawing area, menus for modifying the attributes of the figure, and handles for changing a figures position on the canvas. A custom application demands domain specific drawing elements. *Problem*:

The custom figures are more complex (have a more elaborate interface) than the ones predefined by the framework. Thus, the designer needs to derive a class that will integrate in the hierarchy of drawing elements supported by the framework. Sometimes, the new class may require just tweaking the code for an existing class, other times he will need to know how to combine several primitive figures into the drawing entity that he wants. Assuming he identified the classes he will use to create the graphical representation for the new figure, a new problem appears: "How to connect the modifiers methods of the new class to the GUI so that the figure changes its internal status depending on user's actions"? This problem becomes even more complicated when altering one object causes another one to change too. Thus, the events have to be synchronized. After he created the new figure class, the programmer needs to modify the standard application so that the toolbar displays an icon for the new figure and that by dragging it the user creates an instance of this new drawing element. *Solution*:

The problem stated above decomposes into several smaller problems: combining figure classes into a composite figure class, connecting figures with the user's gestures, dispatching events according to the constraints existing between objects, and making the new figures appear in the toolbar of the editorlike environment provided by the framework. To resolve the constraints between these subproblems, the programmer should apply sequentially the following patterns: *Composing Drawing Elements*, *Changing the Attributes of a Drawing Element*, *Creating Constraints between Drawing Elements*, and *Using a Creation Tool*. These patterns should be applied in the order suggested by the previous enumeration, since one pattern creates the context for the next one. This tight collaboration allows the programmer to define a nicely wrapped drawing element class that complies with other figures behavior. *Example resolved*:

For the JHotDraw framework the Figure represents the Model. The Figure hierarchy defines the common graphical elements that can be added to a JHotDraw application. At its root the interface Figure defines the common operations that a figure can be asked to perform. The direct descendant of Figure is AbstractFigure, which defines much of the default behavior of Figure in JHotDraw.

The figures that are available for immediate reuse in JHotDraw applications are defined in two subclasses of AbstractFigure. AttributeFigure contains the majority with subclasses for all the common geometrical figures (i.e. rectangles, ellipses, polygons etc) while PolyLineFigure contains one class, LineFigure that represents lines on the drawing.

All figures in JHotDraw are defined as rectangular areas within which a visual element that represents the Figure is displayed. The rectangular area is called the figure's display box and it is used to set the size and the position of a figure on the Drawing. Figures can have other attributes as well and the developer should familiarize themselves with AbstractFigure and AttributeFigure where many common attributes and behaviors are defined.

Here is the code for the generic geometric figure that uses JHotDraw's CompositeFigure and RectangleFigure.

```
 public class GFigure extends CompositeFigure { 
                    private Figure gFigure = null; 
                   /* Constructors * public GFigure() { 
                       super(); 
                      gFigure = new RectangleFigure();
                       add(gFigure); 
 } 
                    public GFigure (Figure figure) { 
                      super();
                      gFigure = figure;
                       add(gFigure); 
 } 
                    public void basicDisplayBox(Point origin, Point corner) { 
                       gFigure.basicDisplayBox(origin, corner); 
 } 
                    /* All the geometric figures have handles oriented in 4 directions 
                   (north,south,east,west) */ 
                     public Vector handles() { 
                       return gFigure.handles(); 
 } 
                     public Rectangle displayBox() { 
                       return gFigure.displayBox(); 
 } 
man and the state of the state of
 }
```
 The GFigure employs the *gFigure* as the presentation figure to which the display methods are redirected. This gives the code a lot of flexibility and makes the best use of the framework's primitive figures (prevents redefining the same functionality). From this interface it can be noticed that the figure also manages its handles. See the *Using a Handle* pattern for the necessary details on how custom handles can be built and attached to a figure.

## *Using a Creation Tool*

*Abstract*:

This pattern brings forward the common way to add figures to a drawing using a creation tool.

## *Example*:

Consider that the GFigure class was implemented and that it needs to be embedded in the framework's skeleton, such that the users will be able to click on the corresponding toolbar icon and add it to the drawing canvas. *Context*:

Deriving the drawing elements from the framework's package of figures is just a first step towards customizing the framework. The next step is to integrate the new class in the internal collaborations that are predefined between the modelview-controller classes.

## *Problem*:

The editor-like application that has to be built has a set of new figure classes that subclass one of the figure classes of the framework. The current program does not know how to create instances of the new classes. The programmer could implement classes for every type of object, but this approach will generate lots of similar classes.

## *Solution*:

The above problem can be solved using the Prototype pattern, from the GoF book, by defining a class (CreationTool) that can be parameterized to create any type of figure. The constructor of this class receives an instance (prototype) of the type of figure to be created. Thus, this gives a uniform way for generating any new figure.

### *Example Resolved*:

Here is an example of a class that is specific for point creation. Because other requirements of the program imposed certain adjustments of the default behavior of this tool, it makes sense to have a separate class.<br>public class GPointCreationTool extends CreationTool {

```
 private Figure pressedFigure; 
                    /** Constructs a CreationTool without a prototype. 
                    * This is for subclassers overriding createFigure. 
*/
                    public GPointCreationTool(DrawingView view) { 
                      super(view); 
 } 
                   protected Figure createFigure() { 
                      return new GPointFigure(); 
 } 
                   public void mouseDown(MouseEvent e, int x, int y) { 
                     super.mouseDown(e,x,y);
                     GPointFigure point = (GPointFigure) createdFigure;
                     pressedFigure = drawing().findFigureWithout(x,y, point);
                     if (pressedFigure != null && (pressedFigure instance of GeometryTool.GFigure)) {
                        point.connect((GFigure)pressedFigure);
                        pressedFigure = null; } }
```
For the rest of the shapes that you want to support, it is sufficient to send different parameters to the CreationTool provided by the JHotDraw. Here is a code excerpt from the GToolApp class, that shows how the *createTools()* template method is overridden:<br>protected void createTools(Panel palette) {

super.createTools(palette); palette.setLayout(new PaletteLayout(2,new Point(2,2)));  $\text{tool} = \text{new CreationTool}(view()), \text{new GFigure}($ ); palette.add(createToolButton(IMAGES+"RECT", "Rectangle Tool", tool));  $\text{tool} = \text{new CreationTool}(view()$ , new GFigure(new EllipseFigure())); palette.add(createToolButton(IMAGES+"ELLIPSE", "Ellipse Tool", tool)); tool = new CreationTool(view(), new GFigure(new LineFigure())); palette.add(createToolButton(IMAGES+"LINE", "Line Tool", tool)); man and the contract of the

> $tool = new GPointC relationTool(view());$ palette.add(createToolButton(IMAGES+"POINT", "Affine Point", tool));}

# *Creating Composite Figures*

#### *Abstract*:

This pattern shows how to create a composite figure that incorporates a set of primitive figures, and delegates all behavior to its composing parts. It can also be used when the object composition is defined dynamically at run-time through objects acquiring references to other objects. *Example*:

Consider that the geometry editor application enables only named geometrical figures. The programmer needs to identify a way to uniformly connect points and labels to any existing shape such as rectangle, circle, or triangle.

### *Context*:

The basic figure classes do not cover the application requirements and the figure to be built is a combination of other figures that are already defined by the framework.

## *Problem*:

Because the shapes the designer wants to build do not have the same or similar representation as the ones predefined by the framework, the programmer cannot use only inheritance. But the figure that he wants to draw can have its attributes displayed by other already primitive figures. Thus, he will need to use object composition. This requires creating a new wrapper class that knows the interface of its dependent objects. What responsibilities should you assign to the new class?

#### *Solution*:

 Use the Composite pattern from the GoF book to define an object that acts as a closure of all the distinct parts. This object is a container, to which the programmer adds administrative responsibilities (e.g., administration of the zorder of the figures, setting the default attributes for all of the incorporated figures, translating all figures from one position to another one). This way the

client treats composite structures and individual objects uniformly, and it also makes it easier to add more features to the composite class. Another advantage is that the programmer can specify any figure to take over the task for rendering the graphical presentation at runtime. Modern frameworks might have an implementation of the Composite pattern. Thus, exploring the primitive elements hierarchy of the framework and identifying that class is the recommendable step. In any case the GoF book gives thorough instructions on how to instantiate the Composite pattern.

#### *Example Resolved*

}

There are two possible ways to solve the problem described in the *Example* section. For the first solution, the programmer decides to delegate to each figure the responsibility of maintaining a list of the labels and their association points on the figure. For instance, the GRectangle class will contain instances of a rectangle class and a point class. Below is a code excerpt for this scenario:

```
public class GRectangle extends CompositeFigure { 
         Vector points = null;
        public GRectangle() { 
                 super(new RectangleFigure());
                  initializePoints(); 
          } 
         public void basicDisplayBox(Point origin, Point corner) { 
                  Rectangle r = displayBox();
                  Enumeration figures = figures();
                  while (figures.hasMoreElements()){ 
                           ((Figure)figures.nextElement()). 
                           basicDisplayBox(origin,corner);} 
         } 
         … 
         private void initializePoints() { 
                  points = new Vector(4);
                  Rectangle r = figureAt(0).displayBox();
                  Point origin = new Point (r.x, r.y);
                  Point corner = new Point(r.x+r.width, r.y + r.height);
                  points.addElement(new GPointFigure(origin.x, origin.y,"A")); 
                  points.addElement(new GPointFigure(corner.x, origin.y,"B")); 
                  points.addElement(new GPointFigure(corner.x, corner.y,"C")); 
                  points.addElement(new GPointFigure(origin.x,corner.y,"D")); 
                  addAll(points); 
         }
```
This class allows the user to draw named rectangles, but also creates position constraints between the instance objects of the GPointFigure class and the rectangle shape. While resizing the user can notice the slow update. To see what creating dependencies between different figures entails, read the *Creating Constraints between Drawing Elements* pattern.

For the second solution, the programmer will create the GFigure class (see code in the *Example Resolved* section for the *Creating a Drawing Element*

pattern) that supports polymorphic composition (the graphical representation is determined at run-time). GFigure objects will only be aware of their own state. Any points (instances of the GPointFigure class) that are attached to the figure will register themselves as listeners of the GFigure object. The quick dispatch of events overcomes the update problem mentioned in the first solution.

#### *Changing the Attributes of a Figure*

## *Abstract*:

This pattern describes what mechanisms are involved when the attributes of a figure are changed.

#### *Example*:

Consider that the GFigure class was already created, and the CreationTool was parameterized. Therefore now, by clicking the toolbar buttons the user manages to draw only fixed size figures that cannot be moved around the canvas. Yet, the user cannot cut or paste figures. Thus, the challenge is to find how can these tasks be accomplished.

#### *Context*:

The framework default editor environment groups tools and drawings together in a coherent structure, and enables figure changes, such as copy, and paste (position change), resize and change colors, or fonts (appearance change), and edit of the intrinsic attributes of a figure (behavioral change). *Problem*:

How does the editor class initiate the corresponding controller for different actions such as position, appearance or behavioral change? Keep in mind that the programmer might be dealing with a heterogeneous object collection (a variety of figures) and he will be forced to find a generic way of mapping the object's type with the adequate tool or handler (controller). *Solution*:

The answer to the questions raised in the *Problem* section can be given only after the programmer dissociated the roles played by each of the classes that are involved in changing the attributes of a figure. The interacting classes in this problem are: a figure, tools, handles, and an editor class that sequences the flow of actions and creates the context for the other classes to collaborate. Thus, this last class plays the role of a mediator.

The editor class will manage the instance of the current tool. The tool object alters its behavior when its internal state changes, based on the user's selection from the toolbar. Thus, an instance of the State pattern from the GoF book. Ultimately, the direct manipulation of figures is achieved through the use of handles, which play the Adapter role, by converting the interface of a figure class to another one that is known by the tool classes. This tackles the heterogeneity issue mentioned above.

#### *Example Resolved*:

Before reading the rest of this subsection refer to the *Example Resolved*  section of the *Graphics Framework* pattern and see what are the classes that are associated to the Controller hierarchy (Tool and Handle hierarchy of classes).

Figure 11 shows the interaction between instances of the controller classes, figure and view.

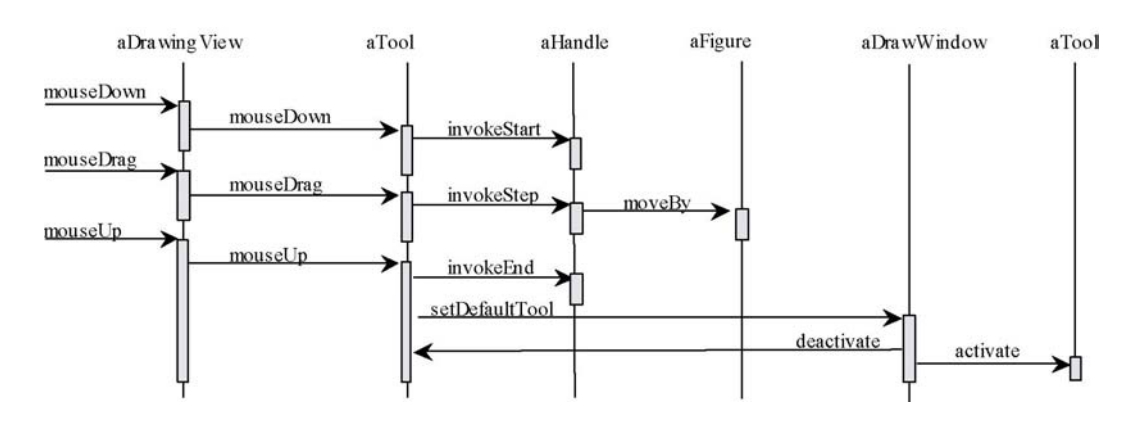

*Figure 11.* Interaction Diagram of the JHotDraw's Classes.

In the particular case of the above-described example the programmer will start by creating handles for moving your geometrical figures on the drawing canvas. Read the *Using a Handle* for a detailed explanation and a code snippet. Next, he will subclass the selection tool and will apply the *An Alternative to Handles* pattern to enable copy and paste.

### *Using a Handle*

*Abstract*:

This pattern explains how direct manipulation is achieved with the aid of handles.

# *Example:*

Consider already creating a GPointFigure class that lets the user move the object points on the drawing canvas.

*Context*:

The figures properties can be updated at run-time by user intervention. The programmer needs to add handles to change the size of the figure, its color or its coordinates on the canvas. *Problem*:

How can one press on a handle and perform an operation? How can handles be attached to any part of a figure, and moved when the figure moves? *Solution*:

Considering the description of the problem a handle has to have a visual representation (a *draw()* method) and a way of attaching (a *locate()* method) it to the figure class. Thus, between the figure class and the handle class there is a dependency relationship, meaning that the former class has a member variable of the later class. Therefore the figure class will create its own collection of handles through a factory method, while the handler class gets the owner figure as a constructor parameter.

The behavior of a handler has to also reflect the different mouse events that are triggered by the actions of the user. These events require the implementation of three methods that are called when the mouse is clicked, dragged or released. This granularity across the interaction allows the developer to control how the handle responds to the user input. *Example resolved*:

 JHotDraw predefines several types of handle; they include ChangeConnectionHandle, ElbowHandle, LocatorHandle and PolygonHandle. In general the handles are specific to the figure, which make reuse across different types of figures impossible. Because the resize handles are often required, JHotDraw provides a utility class BoxHandlerKit, which simplifies adding resize handles to a figure. The following pieces of code give a concrete implementation of the solution. The dynamic behavior was not overridden for the GPointHandle class. public class GPointFigure extends EllipseFigure implements PointHolder,

FigureChangeListener {

```
 … 
                  public Vector handles() { 
                   Vector handles = new Vector();
                   handles.add(new GPointHandle(this));
                    return handles; 
 } 
               } 
               public class GPointHandle extends LocatorHandle { 
                    public GPointHandle(Figure owner) { 
                      super(owner,RelativeLocator.center()); 
 } 
                    public void draw(Graphics g) { 
                     Rectangle r = owner().displayBox();
                     Color defaultColor = g.getColor();
                      g.setColor(Color.BLACK); 
                     g.drawRect(r.x-5,r.y-5,r.width*2+3, r.height*2+3);
                      g.setColor(defaultColor); 
 } 
                    public Point locate() { 
                      return owner().center(); 
 } 
 }
```
#### *Using an Alternative to Handlers*

#### *Abstract*:

This pattern explains how to implement visual components such as popup menus, dialogs to support attribute-changing operations that cannot be accomplished with the use of handles. *Example:* 

The celestial bodies abstracted by the SolarSystemTool are characterized by: mass, radius, color, position and velocity vectors. The application enables the user to modify any of these values. *Context*:

The programmer needs to define the appropriate visual way such that the properties of the figure are updated at run-time by user interaction. *Problem*:

A handler changes one feature of a figure at a time, and the figures have a large set of attributes that can be modified. Implementing handlers for every single one becomes cumbersome and it scatters the information about the figure. The GUI is already designed or it is cluttered with other visual components (panels, toolbars, buttons). The problem becomes to find a space saving way to let the user choose which attribute he wants to alter. The appropriate implementation for this problem should also reflect human preferences in terms of GUIs. *Solution*:

Considering the statement of the problem, the main issue that arises is to attach a properties inspector to a figure such as a panel or a dialog window. Depending on the implementation platform (Mac or PC) the programmer should decide what particular mouse events (double-clicking for Mac or right mouse click on a PC) will be captured. When double-clicking on a figure it will be appropriate to have a dialog window showing up, while on a right mouse click a context sensitive popup menu will be more approapriate.

From the pattern *Changing the Attributes of a Figure* it results that the editor class keeps track of one tool to select and manipulate figures. This tool is in one of three states: background selection, figure selection, and handle manipulation. For capturing the mouse event the programmer will need to customize the behavior of the selection tool. The dialog window or popup menu will be invisible until the user makes a platform-specific mouse action. Thus the space problem is overcome.

If using a popup menu the user will need to select from a list of options. A good design will extract the code for the selection actions into command classes. For example, if the application supports cut, copy or paste, the programmer will associate them a CutCommand, CopyCommand, PasteCommand class. Refer to the GoF book for the implementations details of the Command pattern.

If using a dialog window, the figure will be passed in its constructor. Identifying the figure that was clicked is just a matter of invoking a find method with the coordinates given by the mouse event. The class that has the role of a drawing canvas should be able to locate the figure. Thus, your dialog will

dynamically load the appropriate figure information. On a PC platform you can use both solutions.

*Example resolved*:

man and the contract of the

 The solution for the problem in the *Example* section is described in the following pieces of code:

public class CelestialBodySelectionTool extends SelectionTool {

```
 /* Handles mouse down events and starts the corresponding tracker. */ 
                  public void mouseDown(MouseEvent e, int x, int y) { 
                    super.mouseDown(e, x, y);
                    Figure figure = drawing().findFigure(e.getX(),e.getY());
                    if (figure != null) {
                       if (e.getClickCount() = 2) {
                          inspectFigure(figure); 
                        }}} 
                   protected void inspectFigure(Figure figure) { 
                     DrawApplication parent = (DrawApplication)editor(); 
                     CelestialBodyAttributesDialog cbDialog = new CelestialBodyAttributesDialog( 
                                                               (CelestialBodyFigure)figure, 
parent);
                     cbDialog.setSize(550,200); 
                     cbDialog.setVisible(true); 
                     return; 
 }}
```
## *Creating Constraints between Drawing Elements*

*Abstract*:

This pattern defines a one-to-many dependency between objects so that when one object changes state, all its dependents are notified and updated automatically.

*Example*:

Consider that the geometry editor has already defined the GFigure class (generic abstraction for any geometrical figure) and instances of it can be added to, deleted from the drawing canvas or resized. In addition to this, the application also provides a GPointFigure class (abstracts a point), and the editor-like application should allow the user to snap points to any GFigure object on the canvas.

### *Context*:

In the context of designing and implementing a drawing editor, two types of dependencies can occur: model-view and figure-to-figure. The MVC architectural pattern requires a specific way of processing events; the model propagates its changes (updates, deletion, addition of new elements, etc.) to the view that adjusts its current behavior accordingly. The other scenario happens when two figures are connected, meaning that changes of one figure cascade in changes of the other one.

#### *Problem*:

If changing one object involves modifying another one as well, then there is a constraint between them. The question is how can you solve this messagepassing problem, with the minimum overload of communication? *Solution*:

In a good object design the classes manage only their own state. Thus, the solution is to rethink your classes in terms of observer and observed objects. The object that is subjected to change is called an Observable and the object that depends on the Observable's state is called an Observer. The Observable keeps a list of dependents. When an Observable object changes state it triggers an update of the Observer data.

#### *Example Resolved*:

Between JHotDraw's core framework classes there are two main interfaces (DrawingChangeListener, FigureChangeListener) that are implemented by the classes that play the Observer role, and through which the drawing or the figure broadcast two distinguished types of events: DrawingChangeEvent and FigureChangeEvent.

A common scenario that triggers a DrawingChangeEvent is when updates of the drawing area occur--the user makes changes (adding, deleting new figures, etc.), the view is marked as damaged region, and the Drawing tells the DrawingView that it can go ahead and redisplay. This action is initiated by a call to collect the damaged regions.

In the case of a figure-to-figure connection, one of the figure registers itself as a listener of the other one. For the specific case presented in the *Example*  section of this pattern, the GPointFigure implements the FigureChangeListener and is notified of any position changes of the *fObservedFigure*. The *connect()* and *disconnect()* methods are called by the class that serves as a container for all the figures (GStandardDrawing).

public class GPointFigure extends EllipseFigure

```
 implements PointHolder, FigureChangeListener { 
                     private GFigure fObservedFigure; 
                    private Locator fLocator;
                     public GPointFigure(){… } 
                     public GPointFigure(Point origin, Point corner) {…} 
man and the contract of the
                     public void connect(Figure figure) { 
                        if (fObservedFigure != null) 
                        fObservedFigure.getFigure().removeFigureChangeListener(this); 
                       fObservedFigure = (GFigure) figure; fLocator = new OffsetLocator(fObservedFigure.connectedPointLocator(this)); 
                        fObservedFigure.getFigure().addFigureChangeListener(this); 
                        updateLocation(); 
 } 
                     public void disconnect() { 
                        if (fObservedFigure != null) { 
                        fObservedFigure.getFigure().removeFigureChangeListener(this); 
                        fObservedFigure = null;
```

```
fLocation = null:
 } 
 } 
                    /* Updates the location relative to the connected figure. */ 
                    protected void updateLocation() { 
                     if (fLocator != null) {
                     Point p = fLocation. locate (fObservedFigure);p.x = displayBox().x;
                     p.y = displaydisplaystyle{displayBox(0.y)};
                     if (p.x != 0 || p.y != 0) {
                        willChange();
                        basicMoveBy(p.x, p.y); 
                        changed(); 
                      }}} 
                    /* Implementation of the FigureChangeListener */ 
                    public void figureChanged(FigureChangeEvent e) { 
                      updateLocation(); 
 } 
                    public void figureRemoved(FigureChangeEvent e) { 
                     if (listener() != null)
                         listener().figureRequestRemove(new FigureChangeEvent(this)); 
 } 
                    public void figureRequestRemove(FigureChangeEvent e) {} 
                    public void figureInvalidated(FigureChangeEvent e) {} 
                   public void figureRequestUpdate(FigureChangeEvent e) {}
man and the contract of the
 }
```
*Creating a Custom Application*

*Abstract*:

This pattern describes the "hook" methods that can be extended by subclasses of the application class, to create a custom GUI. *Example*:

Consider implementing a graph editor using JHotDraw that knows how to handle only two types of figures: edge and vertex. *Context*:

The programmer has selected the framework that is suited for the creation of the drawing-like editor and now he needs to modify the default implementation of the application class.

### *Problem*:

The custom application should display only the figures that are relevant for the domain. The toolbar, menus, and the behavior of the selection tool have to be modified. Thus, the developer will want to know what are the extension points for customizing some of the default appearance of the GUI, and how these changes propagate through the rest of the program. *Solution*:

The best way to tackle these problems is to run the sample code, and identify the class that has a main method and read the documentation corresponding to that specific class. Also, refer to all the patterns on the next layer (as described in Figure 7) to understand the most important extension nodes of the framework.

*Example Resolved*:

For JHotDraw the DrawApplication class gives the standard interface for standalone drawing editors. An application like the one mentioned in the *Example* part is started as follows:

```
public static void main(String[] args) { 
                 GraphApp window = new GraphApp();window.open();
\longrightarrow
```
The hook methods of this class implement the Factory Method pattern. The different visual components such as toolbar, menus, file menu, edit menu, drawing, view, can be customized by overriding the following methods: *createTools(), createMenus(), createFileMenu(), createEditMenu(), createDrawing(),or createView()*. You can notice the implementation details in the next snippet of code:<br>public class GraphApp extends DrawApplication {

```
 private Tool tool; 
                public GraphApp() { 
                    super("Graph Drawing Tool"); 
 } 
              /** 
               * Creates the tools. By default only the selection tool is added. 
              * Override this method to add additional tools. 
              * Call the inherited method to include the selection tool. 
              * @param palette the palette where the tools are added. 
 */ 
              protected void createTools(Panel palette) { 
             super.createTools(palette);
              … 
              tool = new VertexCreationTool(view()); 
              palette.add(createToolButton(IMAGES+"POINT", "Vertex Tool", tool)); 
 … 
             \text{tool} = \text{new EdgeConnectionTool}(view()); palette.add(createToolButton(IMAGES+"CONN", "Edge Connection Tool", tool));} 
            /** 
            * Creates the standard menus. Clients override this 
            * method to add additional menus. 
*/
            protected void createMenus(MenuBar mb) { 
              mb.add(createFileMenu()); 
              mb.add(createEditMenu()); 
 } 
            /** 
            * Creates the edit menu. Clients override this method to add additional menu items. 
            */ 
            protected Menu createEditMenu() { 
              CommandMenu menu = new CommandMenu("Edit"); 
              menu.add(new CutCommand("Cut", view()), new MenuShortcut('x')); 
              menu.add(new CopyCommand("Copy", view()), new MenuShortcut('c'));
```

```
 menu.add(new PasteCommand("Paste", view()), new MenuShortcut('v')); 
               menu.addSeparator(); 
               return menu; 
 } 
             /** 
            *Creates the contents component of the application frame. By default the DrawingView is 
            *returned in a ScrollPane. 
             */ 
             protected Component createContents(StandardDrawingView view) { 
 … 
                return contents; 
\left\{ \begin{array}{cc} 1 & 0 \\ 0 & 0 \end{array} \right\} protected Drawing createDrawing() { 
                return new GraphDrawing();
```
### *Creating Animation*

 $\left\{ \begin{array}{cc} 1 & 0 \\ 0 & 0 \end{array} \right\}$ 

*Abstract*:

This pattern outlines the steps to be taken when adding animation to the figures that compose the drawing.

### *Example*:

Consider writing a program for simulating the planets movement. The developer will need to correlate the algorithm that gives the planets' current positions with the GUI. Every step of the algorithm causes a position change that requires an update of the current editing window. *Context*:

Constraints, handles and tools let a drawing react to a user, but cannot give a drawing a life of its own. Animation requires a controlling object to direct all the figures in a drawing.

### *Problem*:

How to connect an interface to an algorithm that gives the figures movement? How can the developer have control over the entire drawing? How to update and also compute new positions? *Solution*:

 Considering the concurrent aspect of the problem, the best approach is to associate a thread to the current view for starting, stopping or resuming the animation. This thread sends the drawing a message every few milliseconds. The drawing performs the animation step by invoking a specific method on every figure that composes the current drawing. A synchronization issue arises because the figures might have strong dependencies between each other and ones animation might need to be reflected in a position change for other figure. To go around this you need to rely on the synchronization features of the programming language of your choice.

### *Example Resolved*:

 JHotDraw defines the Animatable interface that has to be implemented by the drawing class. Here is the SolarSystemDraw implementation of this method:

public void animationStep() {

```
 CelestialBodyVector cbVector = getCelestialBodies(); 
              int n = cbVector.size();for (int i = 0; i < n; i++)
                 cbVector.celestialBodyAt(i).zeroForce(); 
             for(int i = 0; i < n; i++)
                for(int j = i+1; j < n; j++)
                    cbVector.celestialBodyAt(i).force( 
                    cbVector.celestialBodyAt(j)); 
              for(int i = 0; i < n; i++)
                 cbVector.celestialBodyAt(i).gravitate(); 
 } 
        The modeling of the planets movement is achieved using a thread: public class Newton extends Thread {
                 private SolarSystemView view; 
                 private int n; 
                 private boolean runFlag = false; 
                 private boolean interruptFlag = false; 
                 public Newton(SolarSystemView view) { 
                   this.view = view;
                   SolarSystemDrawing drawning = (Solar System Drawing)this.view.drawing();
                    drawing.recomputePositionsAndVelocities(); 
                    drawing.zeroMomentum(); 
 } 
                 public void run() { 
                       while(runFlag) { 
                          try { 
                             while(interruptFlag); 
                               Thread.currentThread().sleep(10); 
                               view.freezeView(); 
                               ((SolarSystemDrawing)view.drawing()).animationStep(); 
                               view.checkDamage(); 
                               view.unfreezeView(); 
 } 
                      catch(InterruptedException e) { 
                       e.printStackTrace(); 
 } 
 }
```
 An instance of the Newton class triggers the updates of the view (freezeView(), checkDamage(), and unfreezeView()), and asks the drawing to recompute the new positions of the planets. This implementation has the advantage of supporting low coupling between the thread and the drawing.

## *Embedding a Drawing in Another Program*

*Abstract*:

This pattern provides a solution for immersing the framework's drawing classes in a more complex program. *Example*:

The solar system's GUI includes additional features like a list of planets, and a properties panel. See Figure 12 for a screenshot of the application:

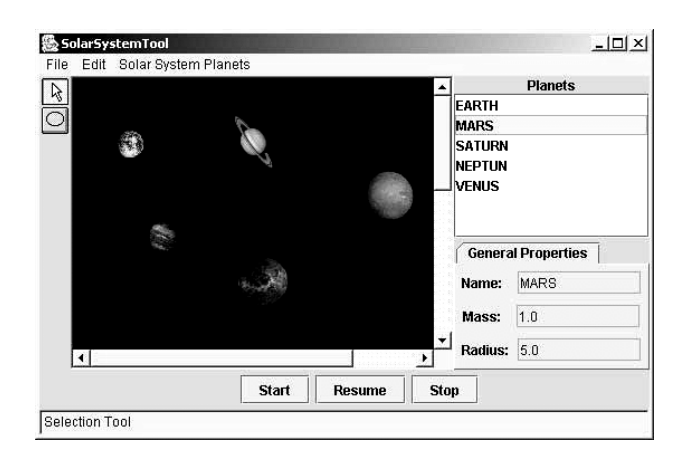

*Figure 12.* SolarSystemTool Screenshot.

## *Context*:

Drawings are often part of a complex user interface that includes text, panels, buttons, lists, toolbars and so on. The default GUI does not provide all the widgets that your application requires.

# *Problem*:

How can a developer hook the new widgets in the presentation layer given by the framework, and still preserve the message passing mechanism and the architectural layering?

# *Solution*:

The best ways to approach this problem is to subclass the View class, and make it responsible for creating, displaying and managing the new components of the interface. The new class can forward events to the new components if needed. This solution has the advantage that it does not impact the architecture of your application and preserves the message passing mechanism. You might also need to modify some method in the application class that creates the content of the GUI. Thus, the new program will adhere to the MVC paradigm. *Example Resolved*:

The GUI for the application in Figure 12 was created by making the SolarSystemView a wrapper around all the other widgets. Here is the partial code for this class:

```
 public class SolarSystemView extends StandardDrawingView { 
                private CelestialBodiesInspectorPanel cbsInspectorPanel;
                private NewtonThreadPanel threadPanel;
                 public SolarSystemView(DrawingEditor editor, int width, int height) { 
                    super(editor, width, height);
                    initialize(); 
 }
                 private void initialize() { 
                    cbsInspectorPanel = new CelestialBodiesInspectorPanel();
                   threadPanel = new NewtonThreadPanel(this);
                    setLayout(new BorderLayout());
```

```
 add(cbsInspectorPanel, BorderLayout.EAST); 
                      add(threadPanel,BorderLayout.SOUTH); 
                      setBackground(Color.BLACK); 
 } 
                   public Component createContents() { 
                      Panel contents = new Panel(new BorderLayout()); 
                     ScrollPane sp = new ScrollPane();
                      cbsInspectorPanel = new CelestialBodiesInspectorPanel(); 
                     threadPanel = new NewtonThreadPanel(this); ... 
                      sp.setSize(new Dimension(600,600)); 
                      sp.add(this); 
                      contents.add(sp, BorderLayout.CENTER); 
                      contents.add(cbsInspectorPanel, BorderLayout.EAST); 
                      contents.add(threadPanel,BorderLayout.SOUTH); 
                      return contents; 
 } 
 ... 
                   public void drawingRequestUpdate(DrawingChangeEvent e) { 
                      super.drawingRequestUpdate(e); 
                      cbsInspectorPanel.drawingRequestUpdate(e); 
 } 
        In the SolarSystemApp (the class that has the role of an editor) the factory method 
       createContents() will invoke the view's method createContents(). protected Component createContents(StandardDrawingView view) {
```

```
return ((SolarSystemView)view).createContents();
 }
```
Thus, the default application is customized, without any code overhead in the main application class.

Custom Use Pattern.The pattern in this section rely on Java's mechanism of

serialization. The next idiom explains some of the hidden implementation details of

# JHotDraw.

*Creating Persistent Objects* 

*Abstract*:

 This pattern defines how to create persistent drawing that can be stored or retrieved from a file.

*Example*:

In the SolarSystemTool the celestial bodies are characterized by many attributes such as mass, radius, magnitudes of the position and velocity vector. Thus considering that the user edits all these attributes, it will be useful if a model that is studied often could be saved and restored. *Context*:

The classes for the drawing elements have been designed and implemented and now the programmer needs to enable saving and restoring of the

drawings created at run-time by the user. The graphics framework provides an interface (CH.ifa.draw.util.Storable for JHotDraw) that needs to be implemented by all the persistent figures. Additionally, it also provides read and write methods for integer, double and string values. *Problem*:

The current application deals with a new variety of figures that have multiple attributes that characterize its graphical representation and behavior. Thus, the developer has a heterogeneous object tree that needs to be written and read.

### *Solution*:

The programmer should have each figure implement the Storable interface. For the complex figures delegate each composing object to handle their own reading and writing. The information written will contain the class name and all attribute values as strings, double or integer. Obviously, the order in which attribute values are written reflects in the order they are read. Using the class name, a new instance of the figure using Java's reflection mechanism is created. In this case, the default constructor is called. Thus, all storable figures should implement a constructor with no parameters.

*Example Resolved*:

The following snippets of code describe how the CelestialBodyFigure can be serialiazed.

 public class CelestialBodyFigure extends CompositeFigure { private CelestialBodyAttributes cbAttributes;

```
 ... 
                  /* Constructors * public CelestialBodyFigure() {...} 
                   public CelestialBodyFigure(Figure figure) {...} 
                   public CelestialBodyFigure(CelestialBodyAttributes cbAttributes) {...} 
                   public CelestialBodyFigure(CelestialBodyAttributes cbAttributes, Figure figure) {...} 
man and the contract of the
                   /* Implementation for store/load methods */ 
                   public void write(StorableOutput dw) { 
                     super.write(dw);
                      dw.writeStorable(cbAttributes); 
 } 
                   public void read(StorableInput dr) throws IOException { 
                     super.read(dr);
                     setAttributes((CelestialBodyAttributes)dr.readStorable()); } }
                public class CelestialBodyAttributes implements Storable { 
                      private HashMap cbAttributesMap = new HashMap(); 
                      public CelestialBodyAttributes() {} 
 ... 
                      /* Implementation of the Storable interface */ 
                      public void write(StorableOutput dw) { 
                         dw.writeDouble(((Double)cbAttributesMap.get("mass")).doubleValue()); 
                         dw.writeDouble(((Double)cbAttributesMap.get("radius")).doubleValue()); 
 ... 
                         dw.writeStorable((Storable)cbAttributesMap.get("r_vector")); 
                        dw.writeStorable((Storable)cbAttributesMap.get("v_vector"));
```

```
 } 
                    public void read(StorableInput dr) throws IOException { 
                       cbAttributesMap.put("mass", new Double(dr.readDouble())); 
                       cbAttributesMap.put("radius", new Double(dr.readDouble())); 
 ... 
                      cbAttributesMap.put("r_vector",(PositionVector)dr.readStorable()); 
                      cbAttributesMap.put("v_vector",(PositionVector)dr.readStorable()); 
 }
```
With this pattern the description of this seminal pattern language for documenting JHotDraw is concluded. As mentioned in the first section of this chapter, a pattern language is derived after many interations, but this set of patterns covers only partially the scope of the framework. The following chapters provide ideas on how to extend or refine the existing set. The final goal is to obtain a set that acts as a generator for any kind of application that instantiates JHotDraw.

}

#### CHAPTER 4

#### A CRITICAL VIEW OF THE JHOTDRAW PATTERN LANGUAGE

 A complete assessment of a pattern language requires an elaborate empirical evaluation of expert practitioners who have applied the language. This would enable a statistically valid conclusion to be drawn about the language, but such an endeavor is out of the scope of this thesis.

Therefore this chapter's focus is on the forces that acted upon the writing process. The structure and content of the pattern language for documenting JHotDraw were built in two stages: individual pattern writing (*Patterns for JHotDraw)* and pattern organization into a consistent, cohesive set (*Pattern language evolution).* This introspection concludes with a series of interrogations on the characteristics of the JHotDraw language as well as its relationship with the framework (*Reflections about pattern languages and frameworks)*.

#### Patterns for JHotDraw

Software patterns undergo a number of transformations until they reach a stable form with respect to content and documenting style. The pattern community does not impose compliance to any standard, but it expects that any written description that aspires to the status of pattern encloses a problem description, a scenario when that particular problem occurs (context), and a way to overcome it (solution).

The JHotDraw's pattern descriptions are organized in the following sections: Pattern Name, Problem, Context, Solution, Example, Example Resolved, and Abstract. The first four are mandatory for a pattern specification because they cover the necessary information for understanding the three-part rule (context-problem-solution) that characterizes the semantics of the pattern. The rest of the information regarding implementation details or concrete problems and solutions, is embedded in the Example and Example Resolved sections. These cannot be directly used in an application--they need to be adapted to suit the problem. They are useful, because they provide a concrete illustration of the context-problem-solution, but not essential for understanding the patterns. The Abstract section enables the readers to quickly skim through the set of pattern and identify the appropriate one for their problem (Meszaros & Doble, 2003).

Adopting this structure provides the template that needs to be applied in the pattern writing process. It also helps preserve consistency of form while writing other patterns. This is valuable because it makes the pattern language coherent and therefore easier to read. The next steps are generating the content and correctly separating it into the corresponding sections.

The *Creating a Drawing Element* pattern will be used as an example to illustrate the forces exerted when composing a description. This pattern refines the *Defining Drawing Elements* pattern by Johnson (1992) and has the following problem statement: "There are an infinite variety of primitive figures that can be included in a drawing. Thus, there needs to be a way to make new figures for each application." In the context of pattern relationships "X refines Y" is equivalent to saying that the scope (problemcontext) of Y is included in the scope of X.

The usual lifecycle of a pattern is characterized by four main phases: recognition (witness the pattern occurrences), conceptualization (envisioning the pattern from several similar contexts), writing documentation, and dissemination to other practitioners. Because *Creating a Drawing Element* has its genesis in JHotDraw's pattern catalogue, the first phase of the lifecycle can be skipped.

In order to be able to redefine this pattern, it was necessary to implement a test program, which could instantiate Johnson's pattern. The first application derived from JHotDraw was a simple editor for geometrical figures. This was intended to be a sketchpad for solving geometry problems, but that proved to be an endeavor that went beyond the scope of this research.

 As a starting point for this program I used the sample source code for the CH.ifa.draw.samples.nothing class. To add functionality to this application, the main issue was to create a class that abstracts different geometrical figures such as rectangle, ellipse, line, triangle, and diamond. In addition to that, any polygon can be named (points can be connected to the figure and named), moved and resized using the mouse. Though the framework provided a variety of primitive elements their default behavior did not match the requirements of the geometry editor. Rewriting completely each of the figure classes (e.g., RectangleFigure, EllipseFigure, etc.) would generate a new library of shapes and defeat the purpose of using JHotDraw. This problem appears to be an instantiation of the *Defining Drawing Elements* problem. Thus, following the description of this pattern provided guidelines for implementing a new figure.

The drawback to Johnson's pattern is its monolithic form (abstract and contextproblem-forces-solution) that makes it difficult to determine all the different responsibilities of a drawing element and the sequence in which they need to be

implemented. The solution given by this pattern, however, drew attention to other subsequent problems such as composing drawing elements, changing their attributes, creating constraints between them, and using tools. Solutions to these subproblems coalesced as patterns later, after I developed other test programs. The seeds for those patterns already existed in Johnson's article on *Documenting Frameworks using Pattern Languages* (refer to Figure 6 in Chapter 2, for an overview of the language).

The conceptualization phase of the *Creating a Drawing Element* pattern was initiated once all its subproblems were identified, but the documenting phase had to be postponed until each of its nested problems had been solved. Thus, when the description of *Composing Drawing Elements*, *Changing the Attributes of a Drawing Element*, *Creating Constraints between Drawing Elements* and *Using a Creation Tool* was finalized, the life thread of the initial pattern was resumed.

After finishing the documentation of the pattern, the dissemination phase follows. This stage has two components: *internal* and *external dissemination*. Internal dissemination refers to any implementations where I tested the patterns, while external dissemination is accomplished by releasing the entire pattern language, summarized in Table 13, to the JHotDraw developers community.

Table 13

| Pattern Language Summary |  |
|--------------------------|--|
|--------------------------|--|

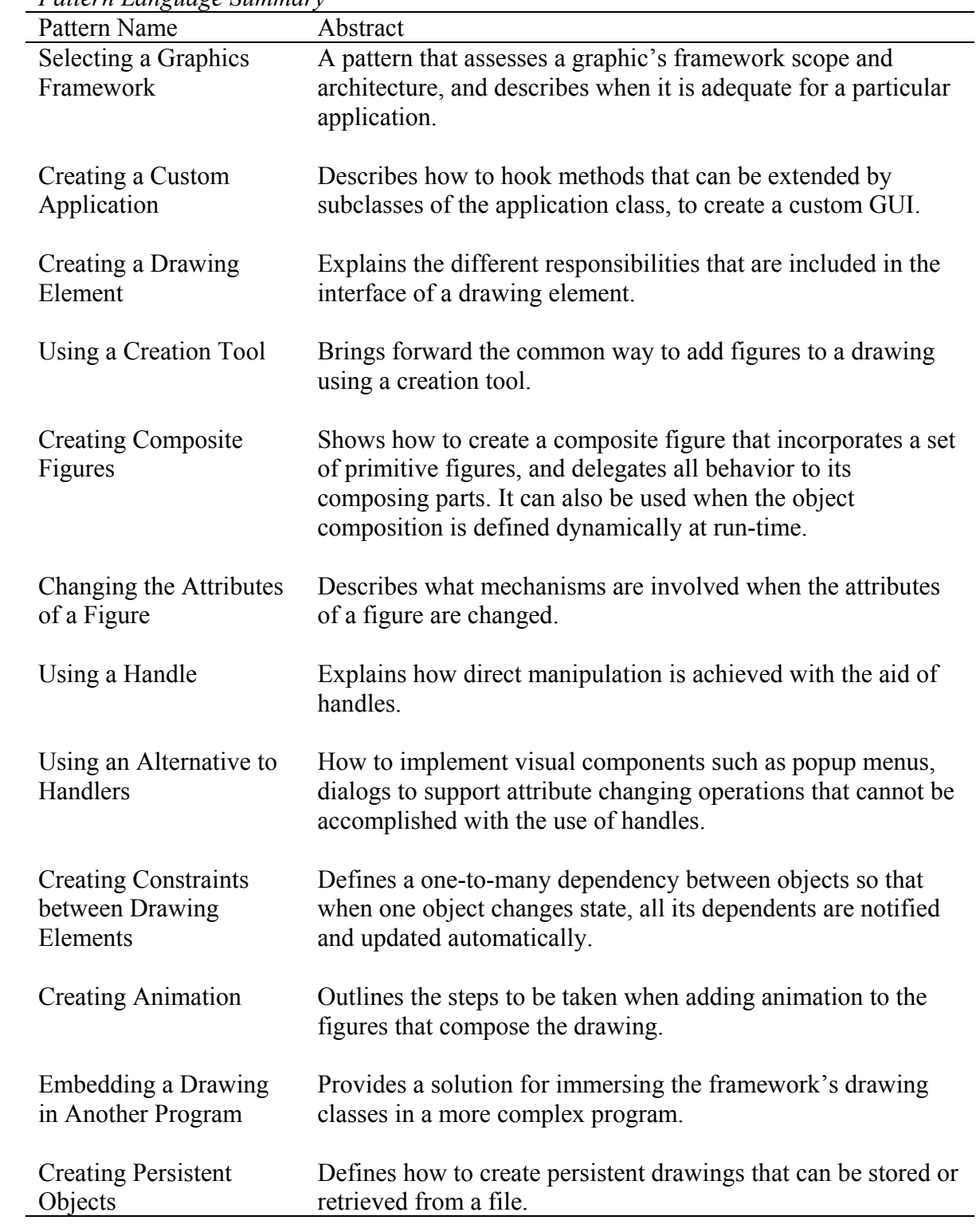

Gathering feedback from the community helps improve on the content of the pattern. In the end, others testimonies that these patterns can contribute to successful software practice marks the completion of the lifecycle for a pattern.

Table 13 shows that the JHotDraw pattern language offers a base of patterns to start building a variety of software systems. But, attempting to derive an application only using only these patterns will point out its incompleteness and the need for fine-grained (more specific) patterns. This language can be used as a complementary tool to the already existing documentation, when for instantiating the JHotDraw framework.

#### Pattern Language Evolution

The JHotDraw pattern language arises from two distinguished needs: as a way of understanding and possibly controlling, the complexity of the framework, and as a necessary design tool with which to build programs that are functionally and structurally coherent (Salingaros, 2000). Its growth in time tried to balance both of these aspects. This section presents the evolution of JHotDraw's pattern language according to Alexander's algorithm as well as the subtle relationship with the framework's transformation over time.

As previously mentioned the JHotDraw pattern language relies on different practitioners experiences, starting with those who used the Smalltalk version of HotDraw (Johnson, 1992). The first step required assembling a group of patterns from a pattern catalogue and developing new patterns for related processes that were left out initially. (Salingaros, 2000) Thus, the evolution process began by selecting patterns from Johnson's (1992) pattern language written for the Smalltalk version of HotDraw. The

first rough choice was based on the problems solved by each of the patterns. The patterns selected (*Semantic graphic editor*, *Defining drawing elements*, *Changing drawing elements attributes*, *Complex figures*, *Constraints*, *Tools*, and *Handles*) matched with the design problems that were encountered while developing the test applications. A concrete example of the mapping process was given in the *Patterns for JHotDraw* section.

*The essential features of a pattern language for documenting frameworks* section of Chapter 3 identifies two dimensions for organizing the pattern language: a horizontal layering that groups pattern that work together to solve a specific problem; and also, a vertical layering that splits the pattern set in three, based on the target's audience intentions (selection of a framework, standard use or custom use of JHotDraw). These criteria allowed me to observe that the selected patterns were insufficient as documentation for the framework. The set was incomplete and the existing patterns sometimes too general for my design problems. Therefore new patterns were necessary to fill in the gaps and the existing one had to be rewritten.

Mining my own experience was based on "[…] the underlying premise that we all have something to share and we all can learn from each other" (Rising, 2000). Therefore I studied my test applications searching for recurrent design problems and their solutions, which were related to and refined the patterns selected initially. The set underwent a piecemeal growth driven by the software changes such as design modifications, factoring, and improvements (Gabriel, 1996). This continuous iteration through the set of patterns mirrors how design and implementation knowledge evolves overtime, until the learning curve reaches a certain threshold.

#### Reflections about Pattern Languages and Frameworks

JHotDraw falls into the category of white box frameworks. This implies that "consumers" of the framework have access to source-code and use inheritance to derive new variations of the base or abstract classes. The framework evolves over time, as users apply it to different problems. That is how it becomes complete and mature and acquires the status of a black-box framework (Roberts & Johnson, 1996). The later relies on *polymorphic composition* allowing the developer to substitute or select interface providers at either deployment or runtime.

A framework and its associated pattern language represent two dynamic entities that transform in relation to the practitioners needs. In a software community that would accept pattern languages as a documenting tool, their evolution would intersect at different stages.

For instance, when more functionality such as MDI (multiple internal windows), scaling, zooming, and enhanced shapes library, is added to the framework new patterns should be written. In the same way patterns in the pattern language for version *i* of the framework become components in version  $i+1$  of the framework. The next paragraphs will depict a series of situations where a pattern captured a problem that was later on solved by refining the framework.

 The *Creating Composite Figures* pattern shows when and how to implement object composition. An example of an instance of this pattern can be identified in the SolarSystemTool application where the CelestialBodyFigure class supports two representations: one as a filled circle and one as an actual planet image. This class fills in

the gap between a CompositeFigure and the other figures, which mainly have a presentation purpose.

The GraphicalCompositeFigure class was added to later versions of the framework particularly to support polymorphic composition. This class can be configured with any Figure, which takes over the task for rendering the graphical presentation for a CompositeFigure. Therefore, the GraphicalCompositeFigure manages contained figures like the CompositeFigure does, but delegates its graphical presentation to another (graphical) figure which purpose it is to draw the container for all contained figures. Due to this framework change the *Creating Composite Figures* pattern has to be rewritten such that it incorporates the new class in its solution section.

Another example that points out the fact that a documenting pattern language and a framework should have interweaving existences is *Using an Alternative to Handlers*  pattern. This pattern explains how to implement visual components such as popup menus, dialogs to support attribute-changing operations that cannot be accomplished with the use of a CH.ifa.draw.framework.Handle class. The solution to the problem statement for this pattern shows how to customize the CH.ifa.draw.figures.SelectionTool class to recognize double clicks and popup menu triggers. The JHotDraw version 5.2 has a CustomSelectionTool class that encapsulates this knowledge.

Thus, the act of writing the pattern language for a framework will affect--indeed, cause--evolution of the framework. This is how the pattern language participates in the evolution of the framework. And this is why the framework and the language co-evolve.
From the three sections of this chapter, the following conclusion can be drawn: JHotDraw is a pattern language that describes patterns uniformly in a form that captures both the essence of the pattern and its precise details. It also exposes the various relationships between patterns, and it has a layered organization of its constituent patterns. It supports the construction of software systems by providing examples on how to apply and implement its constituent patterns.

Though the language went through a couple of iterations, its evolution is still incomplete. The set of patterns is going to grow and undergo changes until the framework will reach a stable state (black-box framework).

In general, documentations are static and locate the framework's extension points (hotspots). The strength of a pattern language however relies in its capability to provide guidelines in taking design decisions, pondering solutions, and underlining the forces that constraint the lifecycle of the system.

Also, the pattern language documents how to use the current version of the framework to solve the many sub-problems that arise when instantiating the framework. As the framework developers better understand these problems and the patterns of the domain of the framework's application, they will modify the framework, evolving it toward a more complete solution.

#### CHAPTER 5

#### CONCLUDING IDEAS ON WRITING A PATTERN LANGUAGE

The overview of the main ideas and concepts on patterns, pattern languages and frameworks, from Chapter 1 and Chapter 2, the description of the pattern language for documenting JHotDraw from Chapter 3, and the assessment of the language in Chapter 4 show that writing a pattern language is a demanding task. Now, what remains to be shown is that for such an endeavor the pros counterbalance the cons.

## Discussion of the Benefits and Drawbacks of a Pattern Language

Standard framework documentation is structured around the components of the framework. Sample applications give an endpoint of application, not the process of building an application. Pattern-based documentations are structured around components of solutions and give the reasoning that leads to these solutions. This type of documentation allows the programmer to think about the domain problem, not the little details of making connections between classes. For example, a pattern language will address questions as "Should I use inheritance or composition"?

A documentation that is easy to use has to be *logically traceable* and *comprehensible*. Documenting a framework is complicated because the embedded information has a substantial impact on its success as a reusable component and implicitly affects the overall quality of the software systems that result from extending it. The preparation of these documents requires enormous effort, and in the end there are no certainties that the necessary information was captured such that practitioners are able to trace it or understand it (Meusel et al., 1997).

## Practical Benefits

The usability issues (*logically traceable* and *comprehensible*) can be addressed by putting together a pattern language for documenting the framework that will complement the standard documentation (JavaDoc API reference guide, diagrams). In the specific case of JHotDraw, the pattern language's pyramid organization and the patterns relationships (see pattern map from Figure 7, Chapter 3) helps the reader logically trace the relevant parts, regardless whether those parts are contiguous or not. The search through the pattern descriptions is facilitated by their evocative names. The consistent format for the pattern descriptions and its modularity insure comprehensibility.

Also, future language descriptions will possibly be accompanied by specific suggestions for sequencing patterns. This is still just an idea; because such an endeavor requires time and investigation of different possible paths that one can follow to accomplish a task.

The most important aspect of JHotDraw pattern language is that it is problem oriented and it can help tremendously both the first-time users of a framework that do not want to know exactly how it works, but are interested in solving a particular problem (standard use patterns), and the people who want to know the details of the framework's implementation (custom use patterns) (Johnson, 1992). Thus, this type of documentation is easier to read, but it requires some background on software patterns.

The trend in object-oriented programming is towards using software patterns. Any methodology (lifecycle application model) such as waterfall or iterative will require accommodating pattern matching and integration stages. Also, software companies

started to document their best practices using patterns or organize trainings for teaching their employees on how to use software patterns. Thus, patterns are more and more familiar to the average object-oriented developer. And working with them will become a natural tool in day-to-day programming:

Like any new discipline, it takes time for the design pattern approach to mature. However, if the software development organization is willing to adapt its processes to weave design patterns throughout the software lifecycle and to invest in appropriate training and mentoring, there are practical benefits (Cline, 1996).

The bottom line is that using a pattern language has the advantage that it helps coordinate the process of learning the framework's features, and that each of the patterns that compose the language communicate information at a significantly higher level than classes or methods.

### The Cost of Writing a Pattern Language for JHotDraw

The previous chapters described the iterative lifecycle of a pattern language, and the different aspects involved by writing pattern descriptions, and establishing relationships between them. Though JHotDraw is a reasonably small framework (as number of classes), each stage in crafting the language proved to be extremely time consuming. This aspect could have been overcome if the development of the language was "a social activity" that involved in a dynamic way different members of the software community interested in developing applications that extend this framework. Though it is hard to coordinate several people's work, it is more beneficial to have multiple perspectives. In general, a pattern language should be the outcome of a community's explorations, discoveries, and learning efforts. It is also true that writing patterns involves technical knowledge and thus it cannot be accomplished by any practitioner. However

almost anybody can identify pattern events. The cost of writing a pattern language is overcome in the end by the practical benefits.

#### Future Work

The JHotDraw pattern language is still in its incipient stages. The continuous transformations underwent by the framework impact on the current structure of the language. Thus, the test application developed so far will need to be ported for the latest versions and the existing patterns will require some adjustments and refinement work.

Additionally, JHotDraw's patterns should be implemented using JavaFrames, a prototype of a task-oriented programming environment, which allows precise specification of various kinds of reuse aspects, like (design) patterns, coding conventions, and framework extension points. These are modeled as *role-based patterns* forming the *specialization model* of a reusable system. Based on such a specification JavaFrames is able to provide task-based programming assistance to the *specializer* (Hakala et al., 2000). For example, it is possible to specify the specialization interface of a white-box framework to get a framework-specific programming wizard for it. The advantage of using such an environment comes from the fact that developers would rather deal with code and hierarchies of tasks than narrative descriptions of actions. A possible weakness of this approach is that the pattern-based documentation easily becomes too implementation-oriented: the patterns relate the source structures nicely together, but they do not relate application requirements to code that would be more relevant for the application developer.

Finally, another aspect that could be researched more is what gives patterns a generative quality. The claim in the software community is that a pattern language that documents a framework should serve as application generator. This implies that each pattern itself has generative properties. The generativity refers to the fact that:

[...] In many problem-solving strategies, we try to attack problems directly. In doing so, we often attack only symptoms, leaving the underlying problem unresolved. Alexander understood that good solutions to architectural problems go at least one level deeper. The structures of a pattern are not themselves solutions, but they *generate* solutions. Patterns that work this way are called *generative patterns*. A generative pattern is a means of letting the problem resolve itself over time, just as a flower unfolds from its seed (Coplien, 1996, p.32).

Only by creating patterns that have this characteristic one might be able to craft a pattern language that exhausts the framework's scope.

In conclusion, this thesis is just a small step in arguing in favor of creating a method for documenting frameworks, though writing a pattern language to document a framework requires a deep understanding of the framework and an accurate estimation of how likely a feature is to be customized.

#### REFERENCES

- Aarsten, A., Brugali, D., & Menga, G. (1996)*.* Designing concurrent and distributed control systems. *Communications of the ACM, 39* (10), 50-59.
- Abel A. (2000). *Design pattern relationships and classifications*. Retrieved May 12, 2003 from www.ida.liu.se/~uweas/Lectures/DesignPatterns01/ abel-DPRelations.doc
- Alexander, C. (1975). *The Oregon experiment*. New York: Oxford University Press.
- Alexander, C. (1979). *The timeless way of building.* New York: Oxford University Press.
- Alexander, C., Ishikawa, S., Silverstein, M., Jacobson, M., Fiksdahl-King I. & Angel, S. (1977). *A pattern language.* New York: Oxford University Press.
- Beck, K. & Johnson, R. (1994). Patterns generate architectures. In *Proceedings of ECOOP'94* (pp. 139-149)*.* New York: Springer.
- Borchers, J. (2001). *A pattern approach to interaction design*. New York: John Wiley & Sons.
- Braga, C., Felipe, M. C., Hæusler E.H., & José de Lucena, C. (1998). *Formalizing OO frameworks and framework instantiation.* Retrieved May 18, 2003 from http://www.almaden.ibm.com/cs/people/fontoura/papers/wmf98.pdf
- Brugali, D., Menga, G. (2000). Frameworks and pattern languages: An intriguing relationship *.* In *ACM Computing Surveys 32*(2), 100-106. New York: ACM Press.
- Buschmann F., Meunier R., Rohnert H., Sommerlad P., Stal M. (1996). *A system of patterns*. New York: John Wiley & Sons.
- Cline, M. (1996). The pros and cons of adopting and applying design patterns in the real world. In *Communications of the ACM*, *39*(10), 47-49. New York: ACM Press.
- Coplien, J. (1996). *Software patterns*. New York: SIGS Publications.
- Coplien, J. 0. (1992). *Advanced C++ programming styles and idioms*. Boston, MA: Addison-Wesley.
- Eden, A. (2000). *LePUS: A visual formalism for object-oriented architectures*. Retrieved April 29, 2003 from http://www.eden-study.org/articles/2002/idpt02.pdf
- Erickson, T. (2000). Lingua francas for design: Sacred places and pattern languages. In *Proceedings of designing interactive systems* (pp.129-134). New York: ACM Press.
- Gabriel, R.P. (2002). *Fine points of pattern writing.* Retrieved May 1, 2003 from http://www.dreamsongs.com/NewFiles/FinePointsOfPatternWriting.pdf
- Gabriel, R. P. (1996). *Patterns of software: Tales from the software community*. New York: Oxford University Press.
- Gamma, E., Helm, R., Johnson, R., & Vlissides, J. (1995). *Design patterns elements of reusable object-oriented software.* Boston, MA: Addison Wesley.
- Hakala, M., Hautamaki J., Koskimies, K., & Savolainen, P. (2000). *Generating patternbased documentation for application frameworks*. Retrieved May 10, 2003 from http://practise.cs.tut.fi/pub/papers/NWPER02\_Joint\_paper.pdf
- Kaiser, W. (2001). *Become a programming Picasso with JHotDraw*. Retrieved January 12, 2003 from http://www.javaworld.com/javaworld/jw-02-2001/jw-0216 jhotdraw.html
- Keller, W., & Coldewey, J. (1996). *Relational database access layers: A pattern language.* Retrieved May 19, 2003 from http://www.objectarchitects.de/arcus/cookbook/relzs/
- Kirk, D. (2000). *JHotDraw pattern language*. Retrieved May 1, 2003 from http://softarch.cis.strath.ac.uk/PLJHD/Patterns/JHDDomainOverview.html
- Johnson, R. (1992). Documenting frameworks using patterns. In *Proceedings of the OOPSLA*, *27*(10), 63-76. New York: ACM Press.
- McKenny, P. E. (1996). Selecting locking primitives for parallel programming. *Communications of ACM, 39*(10), 75-82. New York: ACM Press.
- Meusel M., Czarnecki K., Kopf W. (1997). A model for structuring user documentation of object-oriented frameworks using patterns and hypertext. In *Proceedings of ECOOP '97* (pp. 496-510).
- Meszaros, G. & Doble, J. (2003). *A pattern language for pattern writing.* Retrieved June 23, 2003 from http://hillside.net/patterns/writing/patternwritingpaper.htm
- Roberts, D. & Johnson, R. (1996). Evolving Frameworks. A pattern language for developing object-oriented frameworks. In *Proceedings of Pattern Languages of Programs* (pp. 100-115). New York: ACM Press.
- Rising, L. (2000). Pattern Mining. Retrieved May 12, 2003 from http://www.agcs.com/supportv2/techpapers/patterns/mining.htm
- Salingaros, A. N. (2000). *The structure of pattern languages*. Retrieved May 13, 2003 from http://www.math.utsa.edu/sphere/salingar/StructurePattern.html.
- Venners, B. (1998). *Event generator idiom*. Retrieved May 18, 2003 from http://www.artima.com/designtechniques/eventgen.html
- Vlissides, J. (1998). *Pattern hatching*. Boston, MA: Addison-Wesley.
- Zimmer W. (1995). Relationships between patterns. In J.O. Coplien, & D.C. Schmidt (Eds.), *Pattern languages of program design*. Boston, MA: Addison Wesley.

#### APPENDIX A

### A FORMAL DESCRIPTION OF THE FACTORY METHOD USING LEPUS

Eden (2000) defines a pattern as a tuple of free variables and a set of symbolic relations between those free variables:

 $\exists (x_1, x_2, \ldots, x_n): \land R_i(y_{i_1}, \ldots, y_{i_n})$  where  $R_i$  are relation symbols of the above types, and  $x_1, ..., x_n$  are all free variables. To use the GoF's terms, a pattern  $\pi$  is represented by the formula  $\phi(\pi)$  such that  $\phi(\pi)=\exists (x_1, x_2, ..., x_n): \bigwedge_i R_i(y_{i_1},...,y_{i_n})$ , where the variables  $x_1, x_2, ..., x_n$  are the pattern's *Participants*, and the relations  $R_i$  specify the way they collaborate (p. 20).

Using this definition the Factory Method Pattern described in Appendix A, can be written in a new form. The first step in creating the formula for this pattern is to identify the building blocks: participants ("ground entities") and collaborations ("ground relationships") in the more extended sense attributed by LePUS specification.

The set of participants is composed of the set of classes (*Product*,

*ConcreteProduct*, *Creator*, *ConcreteCreator*) denoted by *C* and the set of methods

(*FactoryMethod*) denoted by *F*. There are also two class hierarchies  $H_1$ , respectively  $H_2$ ,

which have *Creator* as root, respectively *Product*.

Using LePUS predefined predicates I can complete the pattern description with a set of relationships:

*DefinedIn(*FactoryMethod,H1) *Create*(Factory::FactoryMethod,H2) *Create*(ConcreteFactory::FactoryMethod,H2) *ReturnType*(FactoryMethod, H<sub>2</sub>) *Inherit*(ConcreteCreator,Creator) *Inherit*(ConcreteProduct,Product)

Eden proposes also a visual formalism associated to his language, similar to some extent to UML. The associated diagram for the Factory Method Pattern is described in Figure:

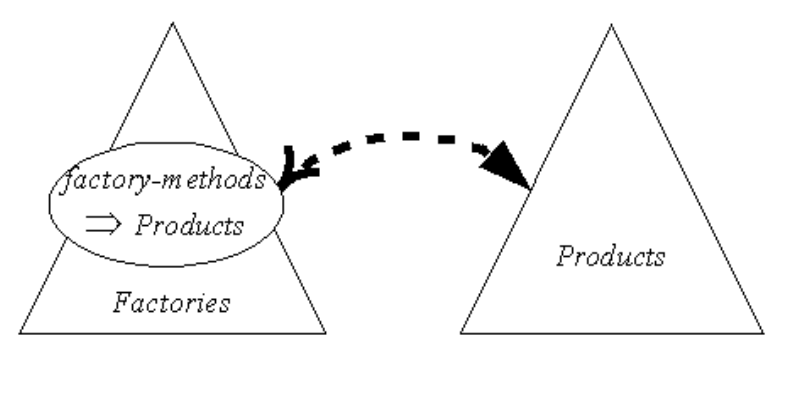

 $Factories: \mathbb{H}$  $Products: \ \ \, \mathbb{H}$  $FactoryMethods : S$  $Create \Leftrightarrow (FactoryMethods \otimes Factors, Products)$  $ReturnType \leftrightarrow (FactoryMethods \otimes Factors, Products)$ 

*Figure 14.* Factory Method Representation in LePUS.

Where *FactoryMethods* ⊗ *Factories* is the set of cosets obtained by factoring the set of Factory classes with the SameSignature equivalence relation. A formal proof of this statement can be found in Eden's article *A Theory of Object-Oriented Design* (2002). Each coset is in fact a set of classes. The SameSignature is a predicate that is true if two methods have the same parameters and the same return value. For this pattern the *SameSignature(*ConcreteCreator::FactoryMethod, Creator::FactoryMethod*)* is false.

#### APPENDIX B

## FACTORY METHOD PATTERN

*Intent*: Defines an interface for creating an object, but let the subclasses decide which class to instantiate. Factory Method lets a class defer instantiation to subclasses.

*AKA*: Virtual Constructor

*Applicability*: Use the Factory Method when:

1. A class can't anticipate the class of objects it must create

2. A class wants its subclasses to specify the objects it creates

3. Classes delegate responsibilities to one or several helper subclasses, and you want to localize the knowledge of which helper subclass is the delegate.

*Structure*:

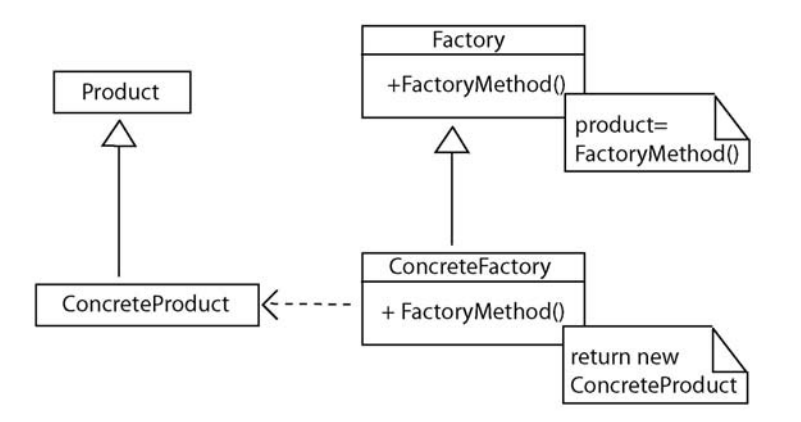

*Figure 15.* Factory Method UML Diagram.

*Participants*:

Product

Defines the interface of objects the factory method creates

## ConcreteProduct

Implements the Product interface

# Creator

 Declares the factory method, which returns an object of type Product. Creator may also define a default implementation of the factory method that

returns a default implementation of the factory method that return a default ConcreteProduct object. It may call the factory method to create a Product object.

# ConcreteCreator

Overrides the factory method to return an instance of a ConcreteProduct.

# *Collaborations*:

Creator relies on its subclasses to define the factory method so that it returns an instance of the appropriate ConcreteProduct (Gamma et. al., 1995, p. 107).